#### ELOCIT S  $\Box$  $\equiv$  $\sqrt{2}$ W

# *Capture ratios for SMF*

Barton Robinson, CTO & Founder *barton@velocitysoftware.com*

Velocity Software Inc. 196-D Castro Street Mountain View CA 94041 650-964-8867

Velocity Software GmbH Max-Joseph-Str. 5 D-68167 Mannheim Germany +49 (0)621 373844

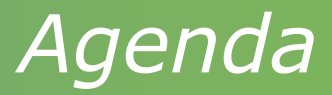

## Who Am I Why do I care

 $\blacksquare$  Bogus data in  $=$  bogus data out....

## Where is data from

▪ Platform standard interfaces

## What did I learn

▪ PRSM,z/VM,z/VSE,Linux,z/OS,CICS,DB2

When do we meet in person?

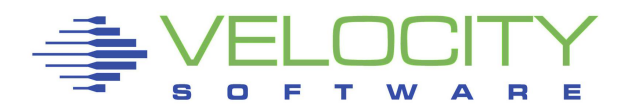

## *Who Am I*

## Washington System Center (3 years)

- VM Performance responsibilities
- **E** Author "HPO Tuning Guide"

Senior Manager IBM Systems Evaluation Lab Founder / CTO Velocity Software (33 years)

Performance Management Development for:

- VM/XA, VM/ESA, z/VM
- **ELINUX, WAS, Oracle**
- Network data
- $z/VSE$
- Now, z/OS, CICS, DB2

## *My Focus*

#### Providing Correct Data for System Performance Mgmt:

- Capacity Planning
- **Performance Analysis**
- Chargeback/Accounting
- Operational Alerts

#### Business decisions are (hopefully) made based on data

- Better decisions are made on **correct data**…
- Validate the data (Challenge very old "traditional wisdom")
- $\blacksquare$  Understand what is missing  $\blacksquare$  and how much
- **.** When Linux first virtualized, Linux reported CPU incorrectly by up to 2 ORDERS OF MAGNITUDE…. (conclusion: mainframe bad)
- SMT does not exactly add up.... (topic for different presentation)

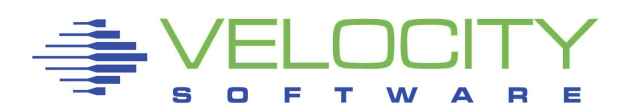

## *What is (my) definition of capture ratio?*

## Objective is to know where 100% of resource is used

- System management time ("Physical" overhead)
- Workload management time ("logical" overhead)
- Workload
- IDLE time
- Uncaptured (hopefully zero)

#### Does platform instrumentation provide 100%?

- PRSM / LPAR: yes
- $\overline{z}/VM$ : yes
- **ELINUX: yes**
- VSE: yes
- z/OS???? DB2?? CICS??

#### What is the overhead of the platform?

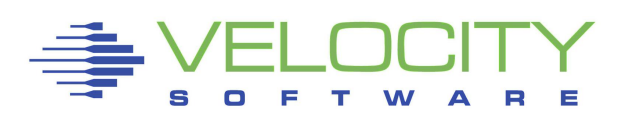

## *Why care about capture ratios?*

Capture ratios validate the data and instrumentation CPU Data has multiple data sources – do they agree?

- If not, what was missed? Validate the instrumentation …
- PRSM / LPAR Assigned time vs Operating System reported utilization
	- z/OS smf 70 what fields show true system overhead?
	- z/VM monitor sytprp provides measured system overhead

## LPAR (HMC data) provides instrumentation for:

- Physical Overhead
- **Example 13 Figure** 
	- Logical Overhead
	- Virtual Assigned time (The Real Work)
- **Non-captured time at next level, not reported about**  $1\%$
- But the analysis was very interesting???

## *How to Get Capture Ratio*

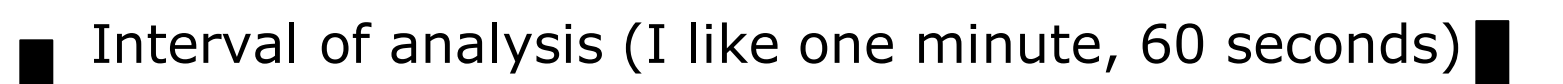

#### System Overhead

Process/Job/Region/VM, Overhead Process/Job/Region/VM, Overhead Process/Job/Region/VM, Overhead

#### Capture Ratio –

- Accumulate all interval process data available
- Compare to system total values
- (Inconsistent intervals make life difficult)

Watch for my analysis of CICS, DB2, MQ for next year

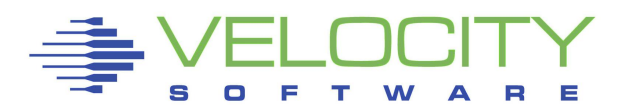

## *Capture Ratio Process*

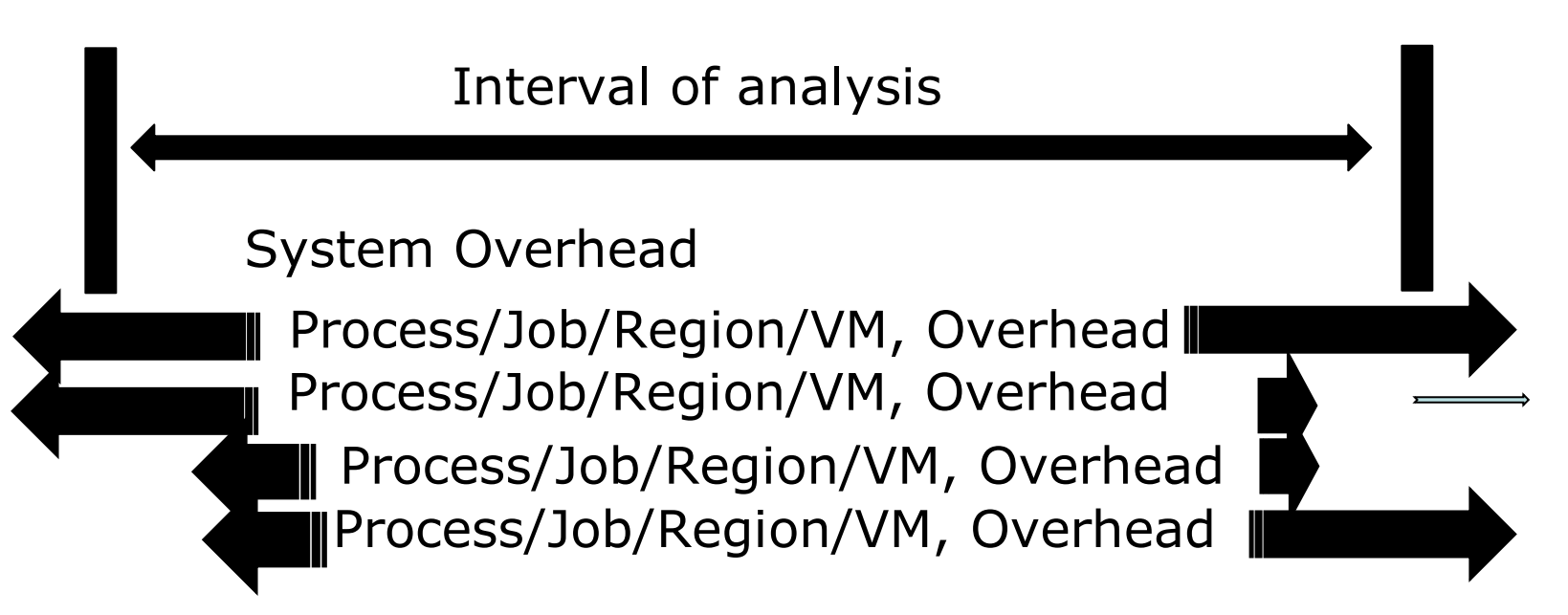

## Workload Capture Ratio – Always 4 types

- Work that starts prior to interval and ends after
- Work that starts prior to interval and ends during
- Work that starts within interval and ends during
- Work that starts within interval and ends after

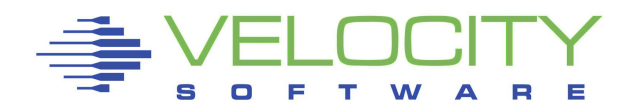

## *Compare Multiple Data Sources*

CPU Data has multiple data sources

Do they agree? If not, what was missed?

- $= z/VM$ :
	- LPAR data (SYTCUP, SYTCUM)
	- z/VM System CPU (sytprp)
	- z/VM User / Virtual Machine CPU (USEACT,USELOF)
	- Hardware PRCMFC (SMF 113)
- Linux (virtualized linux cpu data was bogus…)
	- Virtual machine data
	- Kernel cpu / irq cpu
	- Process data
- VSE
	- Virtual machine data (normally)
	- System data
	- Partition data

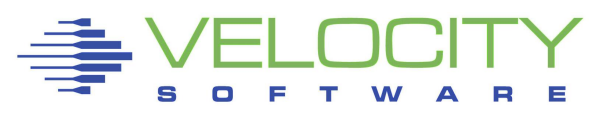

## *z/OS Data Sources*

## z/OS Data source is SMF records

Very highest level is from PRSM / LPAR:

- **E** LPAR data Physical Time (SMF 70)
- **E** LPAR Logical Overhead (SMF 70)
- **E** LPAR Logical Time (SMF 70)
- Hardware SMF 113 measures cycles consumed

## z/OS Data Comparisons:

- LPAR Logical Time (smf 70)
- z/OS Job data (SMF 30)
- Hardware (SMF 113)
- CICS (SMF 110)
- DB2 (SMF 100/102)

NOTE: All metrics in absolute terms of one CPU

## *Transaction Analysis*

#### CICS / DB2 For example

- **E** Many Transactions
- **Example 1 Long running "system" transactions**
- **Some transactions cross interval start or end**

## **Objective**

- Capture all transaction CPU (100%) in interval
- **. What transaction ID is consuming the CPU**
- **Group for capacity planning**
- **Example 1 Group transactions for chargeback**
- What is missing and why? Iterative process...

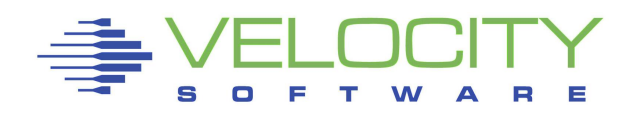

## *Building the "Capture Model"*

## Every platform has 5 CPU Components

- **E** Hypervisor/OS Management Time (physical overhead)
- Work Management (logical overhead)
- $\blacksquare$  Work time
- **· IDLE, vs steal time**
- Uncaptured Platform does not define or report

## Steal Time

- Virtualized environment, underlying CPU "stolen"
- Not relevant for capture analysis, CPU not utilized

## PARK Time

- Not relevant (to me) for capture analysis CPU not utilized
- But measure unparked time and cycles consumed

# Objective is to know what / who is using CPU

## 5.2 billion cycles per second per cpu

- Where did they all go?
- **Set interval = 1 minute to understand variations**

#### For every platform, objective is to show:

- System overhead Not related to applications
- **EXPLO Application associated overhead**
- **E** Application CPU
- Uncaptured to be identified, objective is zero

## If uncaptured CPU is zero (or very low)

- Platform is fully instrumented
- **Data can be "trusted" for business decisions**
- No "guessing" or "crystal balls"

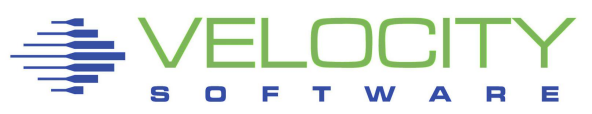

## *Building the "Capture Model"*

Every platform has 4 CPU Components plus IDLE

At end of day, what do we know for sure?

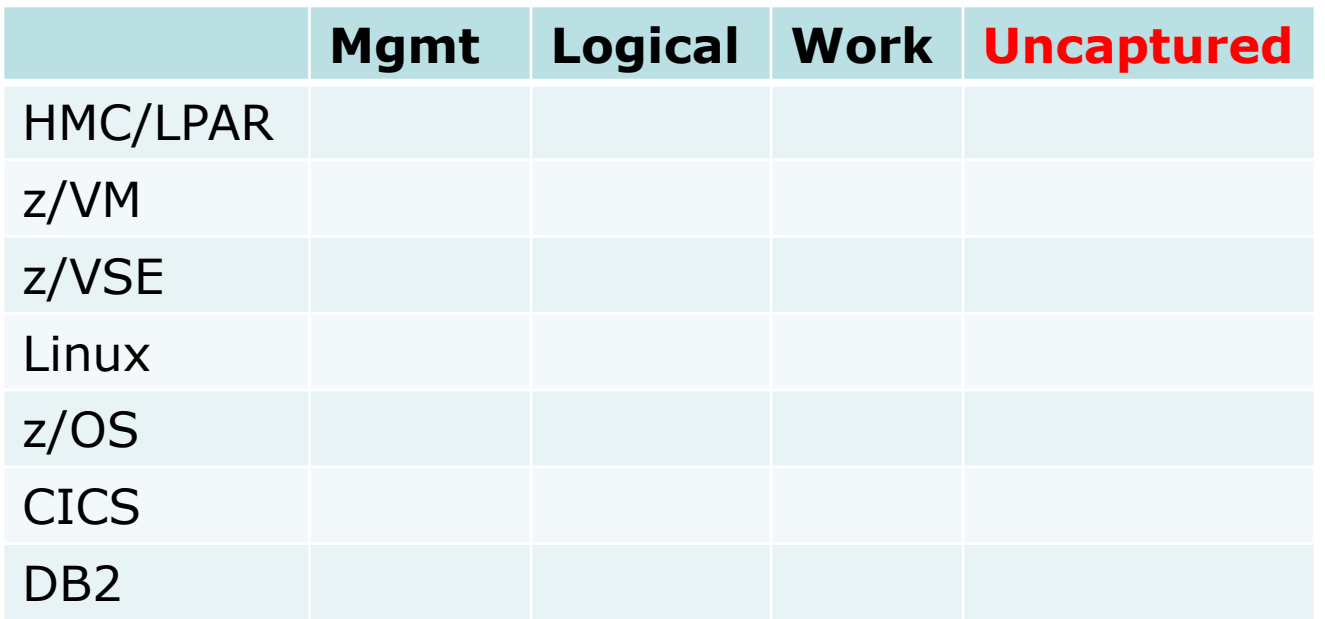

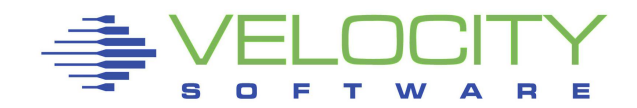

## *Capture Ratio – LPAR Level*

Interval of analysis

System Overhead (Physical)

LPAR Consumption VSI1, Overhead LPAR Consumption VSI2, Overhead LPAR Consumption VSI3, Overhead

## Capture Ratio – Highest level

- Accumulate all LPAR data by CPU TYPE
- LPAR data Highest level simplest case
- LPARs don't "start" and "end" during intervals

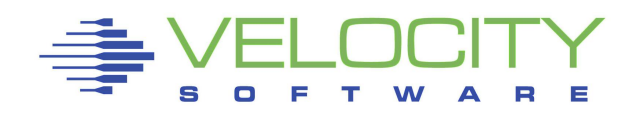

## *z/VM (and z/OS) LPAR / CEC Data Source*

#### Every z has LPAR data, **One record per VCPU:**

- **E** Assigned Time to LPARs: SYTCUP.LCUCACTM
- **E LPAR Time (exclude ovhd: SYTCUP.LCUCLPTM**
- **Example 2 Add data by LPAR, by Engine Type**

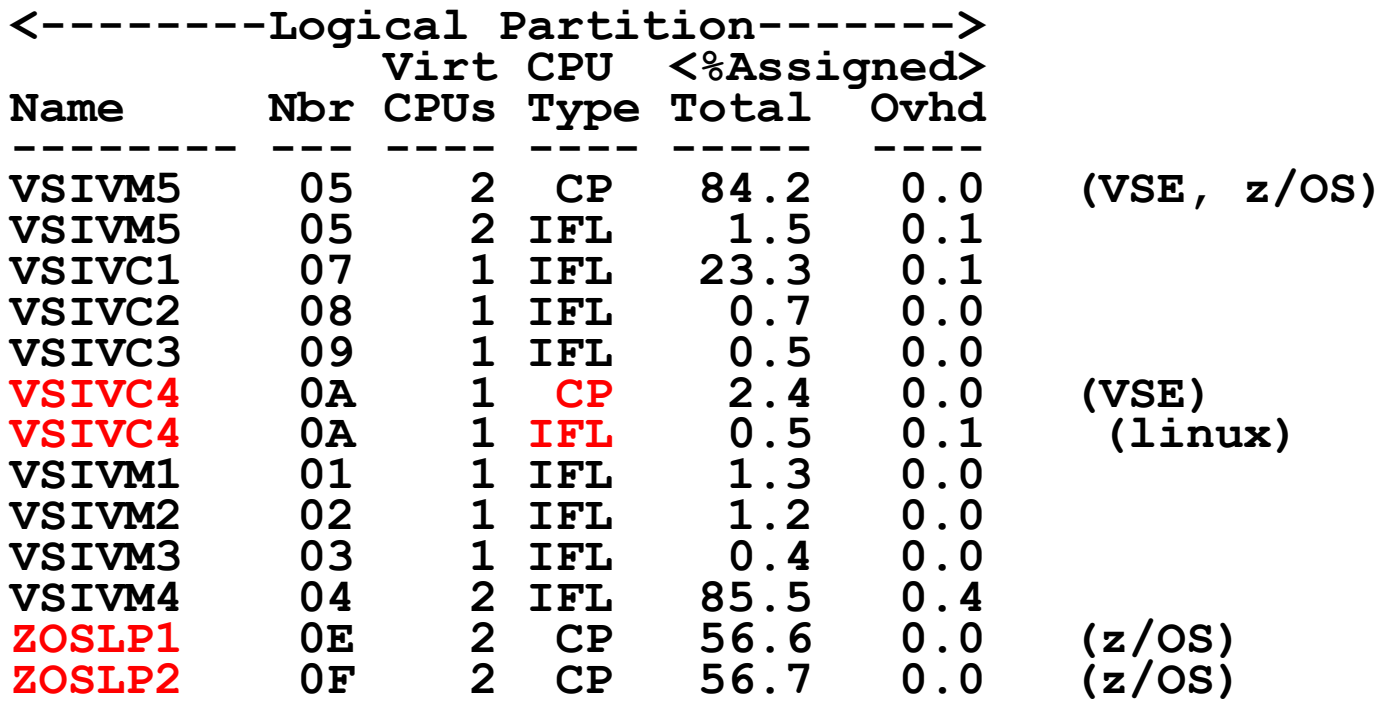

## *LPAR / CEC Capture Ratio model*

## Full picture of CEC, Add by CPU TYPE (z/VM Model)

- **Physical Overhead : SYTCUM.LCUMGTM**
- **E** Assigned Time to LPARs: SYTCUP.LCUCACTM
- **EXAR Time (exclude ovhd: SYTCUP.LCUCLPTM**

#### Working example (LPARs for z/VM, z/OS, cloud)

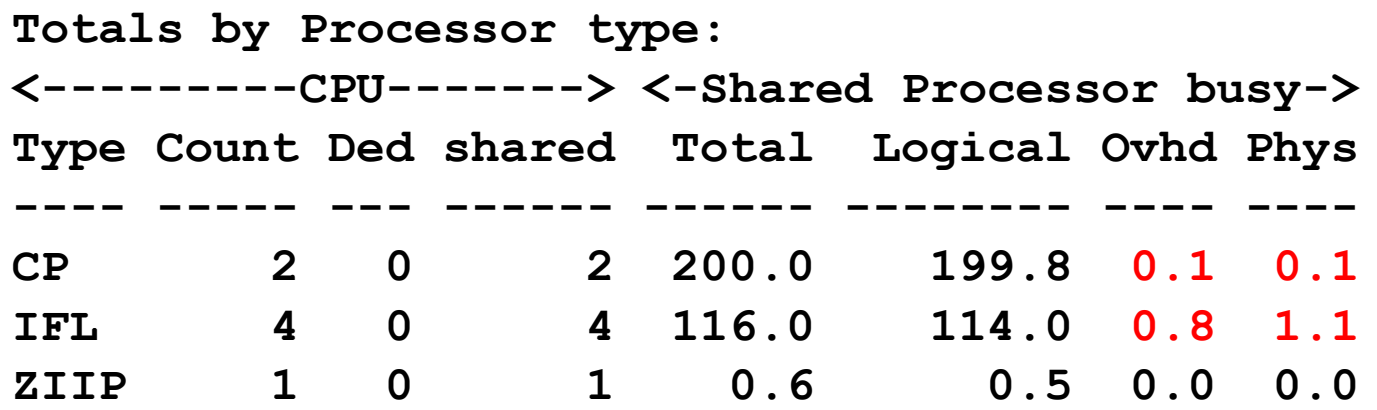

#### CEC Level LPAR Capture ratio – 100% **We DO Know What LPAR consumes the CPU**

## *Building the "Capture Model"*

#### LPAR Layer (highest layer)

- Overhead "low" set an alert, high overhead happens
- Capture Ratio 100%
- We know exactly what LPAR is consuming what....

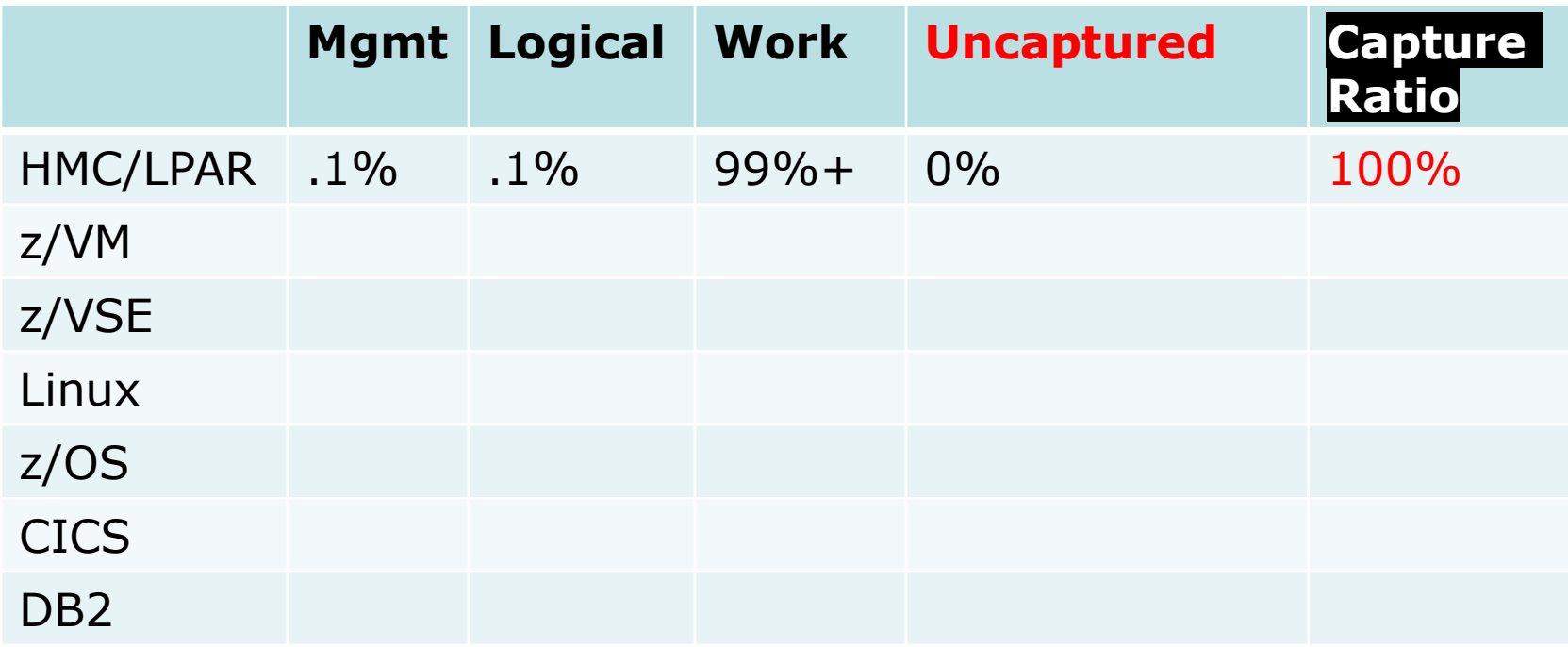

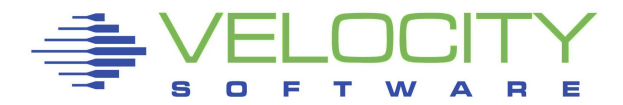

## *z/VM system data*

## CP Monitor provides **One record per CPU/Thread:**

- System CPU: sytprp.pfxtmsys (physical overhead (1%)
- User Ovhd: sytprp.pfxutime sytprp.pfxprbtm  $(1-2\%)$ 
	- (Same concept as PRSM, total assigned time , logical assigned time)
- User CPU: sytprp.pfxprbtm
- **IDLE: sytprp.pfxtotwt**
- **Steal:**  $100 (system cpu + user cpu idle)$

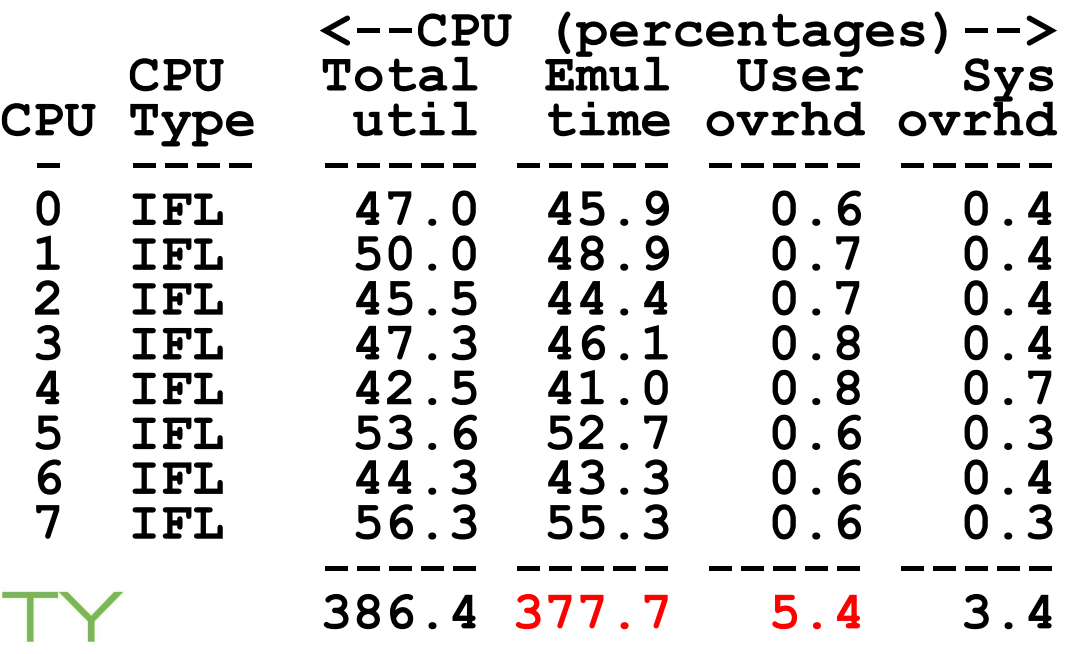

## *z/vm Capture Ratio Hierarchy*

#### First level Platform analysis

■ PRSM / HMC (SYTCUP) vs z/VM (SYTPRC)

#### Compare Assigned time to reported utilization

- **. PRSM reports by LPAR by VCPU**
- **E** z/VM reports by VCPU

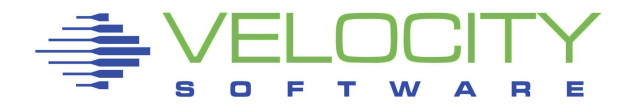

#### CP Monitor CPU vs PRSM?

- LPAR / PRSM data 100%, What does z/VM see?
- LPAR Data vs z/VM CPU Data: 99.3% (for every CPU…)
- **Discrepancy likely setting up and dispatching**

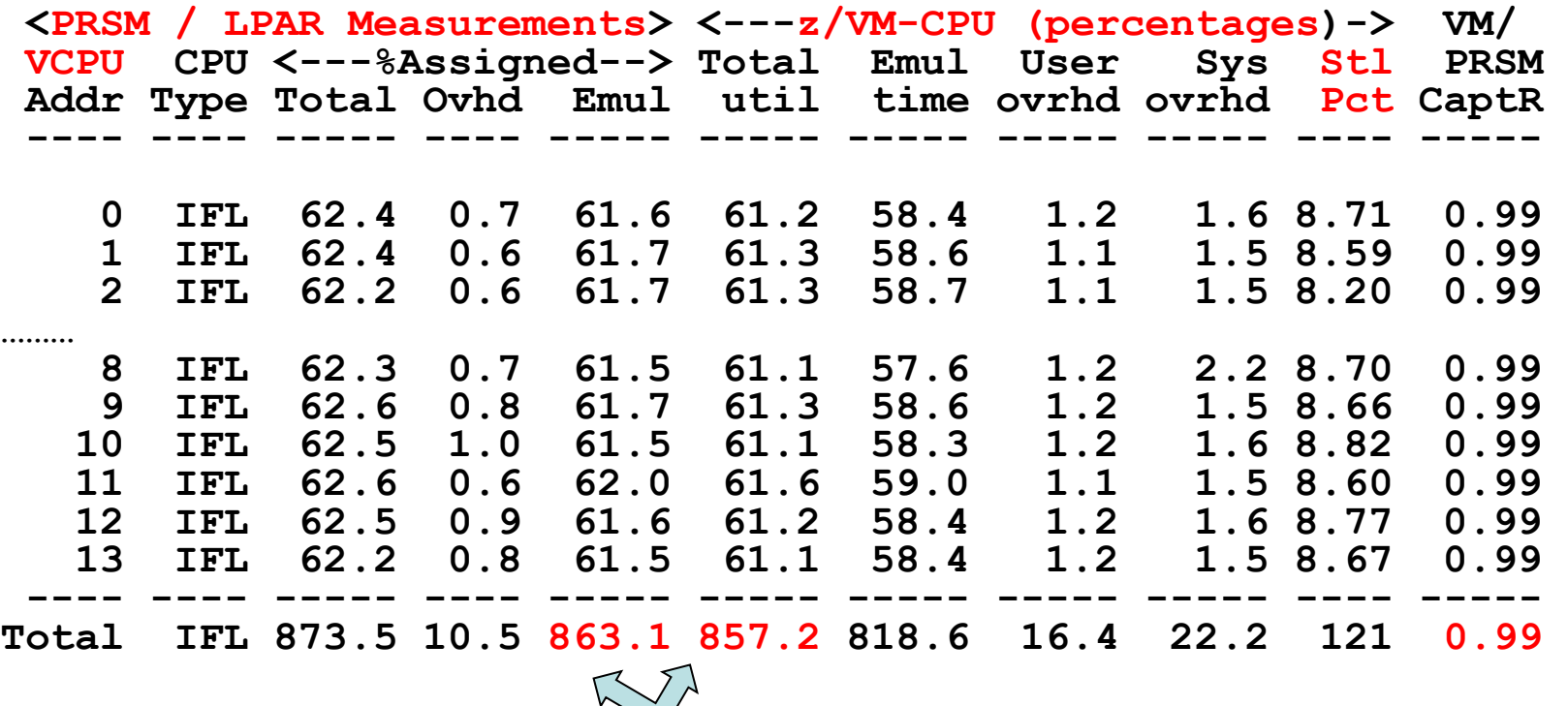

## *Charge back model is NOT 100%*

#### Data for chargeback requires "fudge factor"

- PRSM Overhead: 1%?
- LPAR Overhead: 2%?
- LPAR Capture ratio: 1% (capture ratio 99%)
- z/VM System overhead
- z/VM virtual machine overhead
- Virtual machine real work this is what we charge for

What does SMT do? Not a top here…

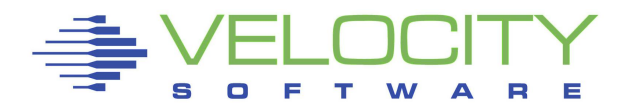

## *Building the "Capture Model"*

#### LPAR Layer (highest layer)

- Overhead "low" set an alert, high overhead happens
- Capture Ratio 100%
- We know exactly what LPAR is consuming what....

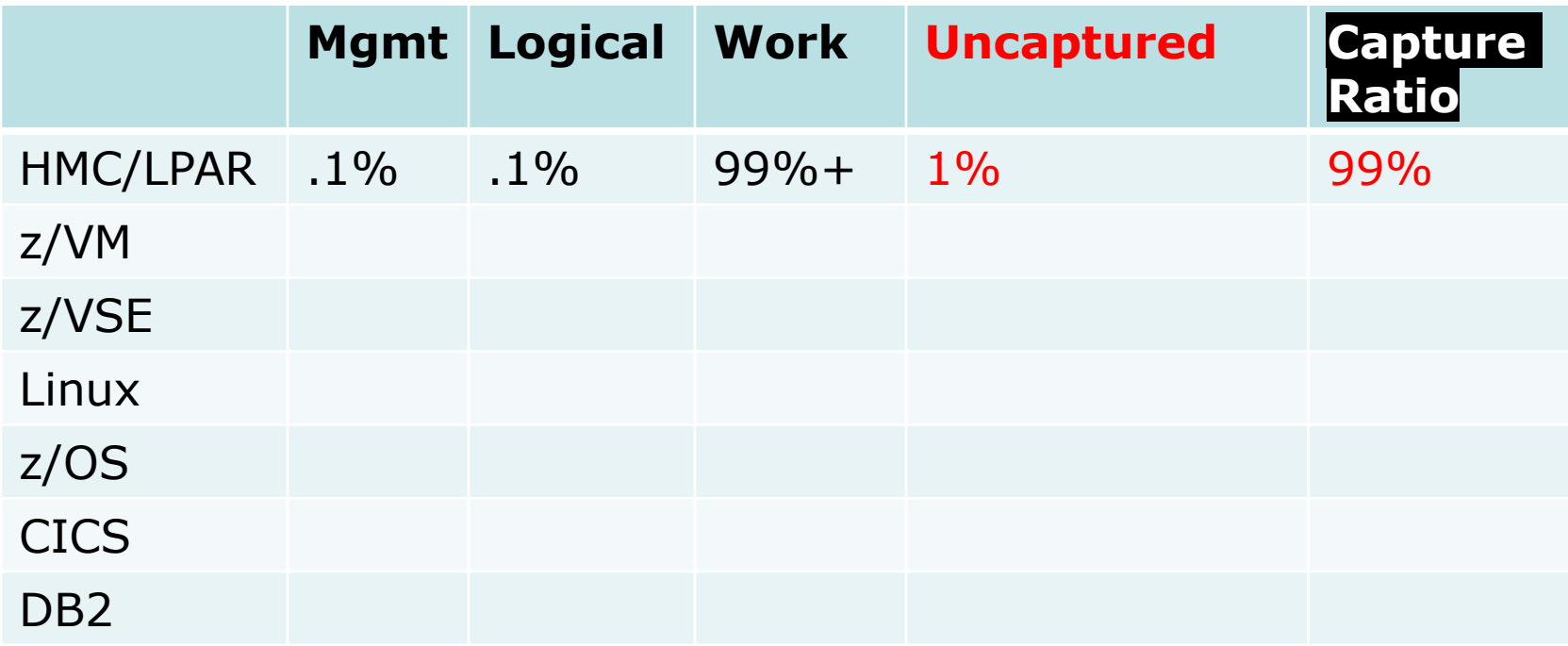

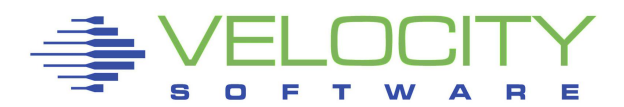

## Compare "system data" to "virtual machine data" One Record per CPU / Thread

- Virtual Machine "user" CPU Time: sytprp.pfxutime
- VM Problem Time: sytprp.pfxprbtm
- **User Overhead: pfxutime pfxprbtm**
- System overhead: sytprp.pfxtmsys
- Idle, "steal"

#### One Record per Virtual Machine VCPU

- **.** Virtual Machine CPU Time by VM: USEACT. VMDTTIME
- **Problem (Virtual) Time: USEACT. VMDVTIME**
- USELOF: Logoff
- Add up all the virtual machines, Compare:
- Note: (USEACT.VMATTIME\_PRO SMT Prorated off topic)

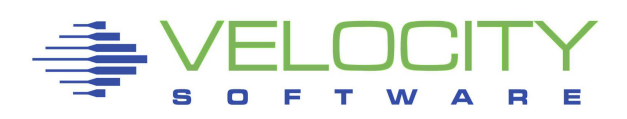

## *z/VM system data*

## CP Monitor provides **One record per CPU/Thread:**

- System CPU: sytprp.pfxtmsys (physical overhead (1%)
- User Ovhd: sytprp.pfxutime sytprp.pfxprbtm  $(1-2\%)$ 
	- (Same concept as PRSM, total assigned time , logical assigned time)
- User CPU: sytprp.pfxprbtm
- **IDLE: sytprp.pfxtotwt**
- **Steal:**  $100 (system cpu + user cpu idle)$

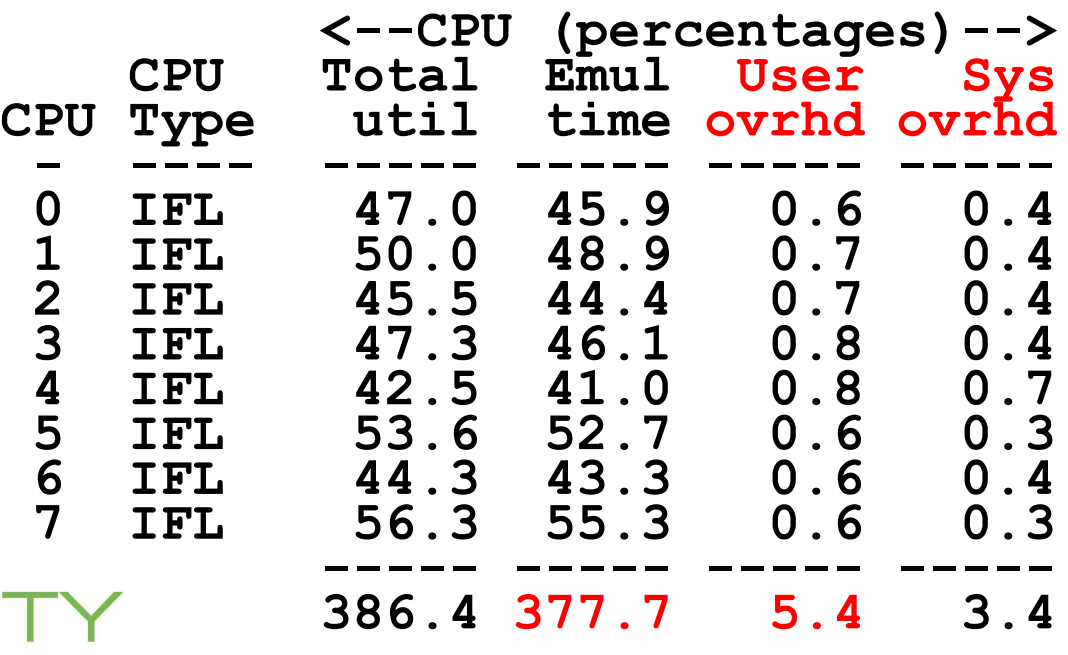

## *z/VM Virtual Machine Data*

#### CP Monitor, **One record per Virtual Machine/CPU:**

- Add up all the virtual machines, Compare:
- User overhead: Total assigned total virtual
- User overhead =  $383.1 377.7 = 5.4$
- Add up all users for totals

```
<---CPU time--->
UserID <(Percent)> T:V 
        /Class Total Virt Rat
-------- ----- ----- ----
09:01:00 383.1 377.7 1.01
WASM8096 82.95 82.86
WWAS8042 28.56 28.24 1.01
WWAS8038 25.22 24.97 1.01
WWAS8046 24.45 24.20
WWAS8000 23.82 23.51 1.01
WWAS8005 23.48 23.15 1.01
DB2M8002 23.18 22.81 1.02
.
.
.
                           <--CPU (percentages)-->
                               CPU Total Emul User Sys
                           CPU Type util time ovrhd ovrhd
                            - ---- ----- ----- ----- -----
                            0 IFL 47.0 45.9 0.6 0.4
                               1 IFL 50.0 48.9 0.7 0.4
                               2 IFL 45.5 44.4 0.7 0.4
                               3 IFL 47.3 46.1 0.8 0.4
                                      4 IFL 42.5 41.0 0.8 0.7
                            5 IFL 53.6 52.7 0.6 0.3
                            6 IFL 44.3 43.3 0.6 0.4
                            7 IFL \bigvee \bigwedge 55.3 0.6 0.3
                                     ----- ----- ----- -----
                                     386.4 377.7 5.4 3.4
```
## *z/VM Capture Ratio Analysis*

## System data by CPU (sytprp)

#### Virtual Machine Data (USEACT)

Virtual Machine logon (Delta "zero", vmdttime) Virtual Machine interval (Delta start,stop vmdttime) Virtual Machine logoff (Delta start, logoff vmdttime)

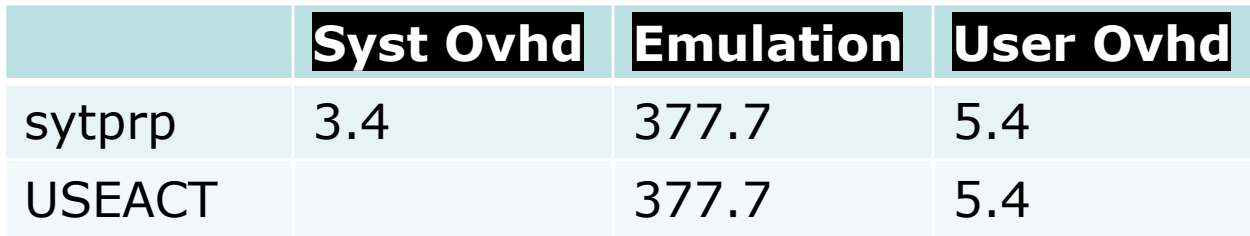

#### **Capture Ratio from z/VM is 100.0% consistently**

• **Two data sources agree**

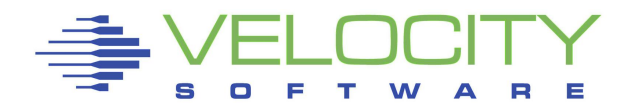

## *Building the "Capture Model"*

#### LPAR Layer (highest layer)

- Overhead "low" set an alert, high overhead happens
- Capture Ratio 100%
- We know exactly what LPAR is consuming what....

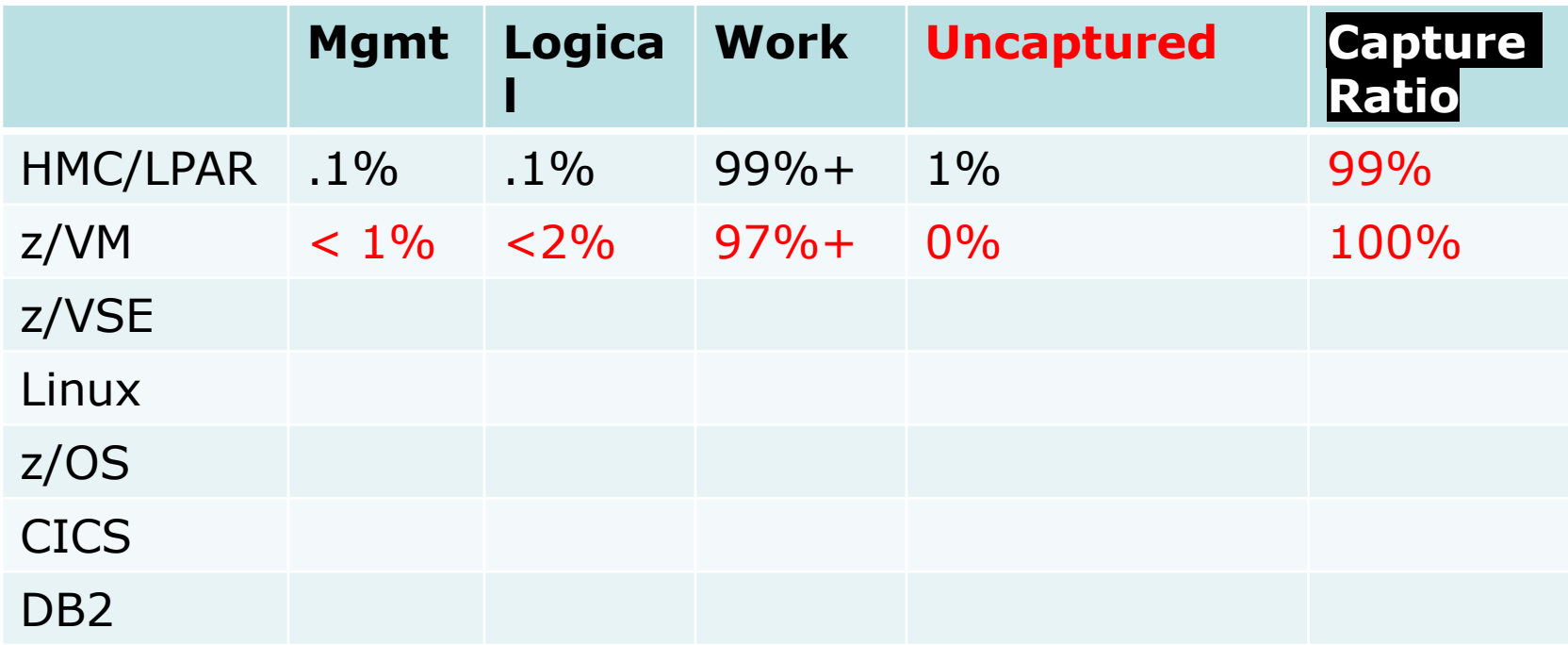

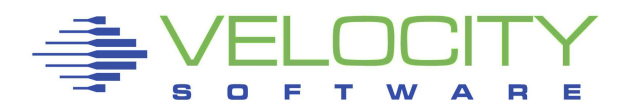

## *z/vm Capture Ratio Hierarchy*

CEC/LPAR Management z/VM Reporting (CP Monitor) Guest Reporting CMS Virtual Machines VSE: Partitions (GP processors) Linux: Processes (IFL processors) z/OS Guests, regions CEC/LPAR Management z/OS Reporting (SMF 70) Region / Job Reporting (smf 30) CICS: Transactions (110) DB2: Transactions (100,102)

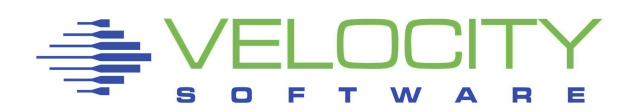

#### zVSE Virtual Machine Metrics Technology

- **E** z/VM Guest machine data provided by IBM CP Monitor
- (USEACT.VMDTTIME Traditional, non SMT)
- (useact.vmdvtime) VSE Dispatch time

#### zVSE Metrics Technology – 4 data sources

- System data provided by IBM via SNMP
- **.** Virtual Processor data provided by IBM via SNMP
- Partition data provided by IBM's SNMP
- **.** Job Data provided by Velocity's SNMP

Note: snmp data does not perfectly align with z/VM data collection interval.

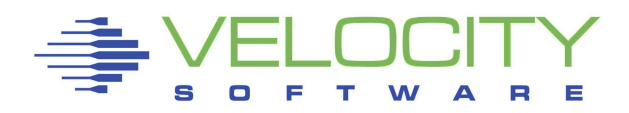

#### Compare z/VM Virtual Machine CPU to VSE System

▪ Is VSE Capturing all CPU?

#### Compare VSE System data to Partition data

▪ Is data model complete?

#### Compare VSE Job data to VSE System data

▪ Is chargeback model complete?

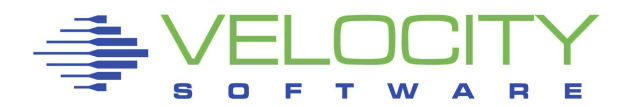

## *zVSE z/VM Capture Ratio model*

zVM Metrics Technology – accurate to microsecond

▪ Virtual machine data – minute by minute, exactly on minute!

z/VM Virtual Machine management CPU

- T:V Ratio, total to virtual, shows overhead (I/O, memory)
- **EXAMENT OVERHEAD: about 2% for this guest all 2/4 Manual EXAME ADDER FOR ADDER**

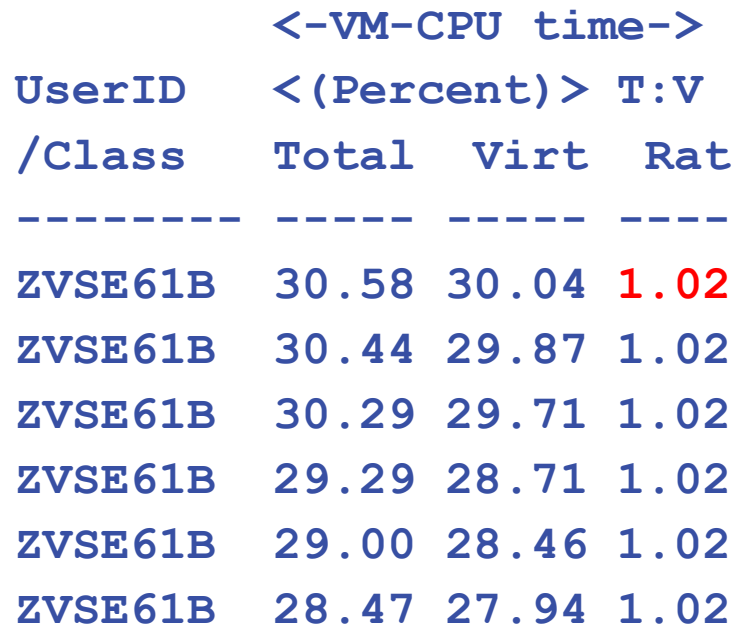

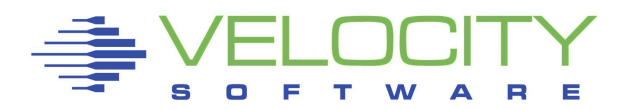

## *zVSE z/VM Capture Ratio model*

**/Time Total**

**zvse61b 29.3**

**g**.2

#### zVSE Analysis, z/VM to VSE System

- **EXA) 2/VM Virtual Machine data accurate to microsecond**
- Both average over 6 minutes: 29.1%
- Capture Ratio: 99.9++% (over time)
- VSE Captures CPU as provided by z/VM

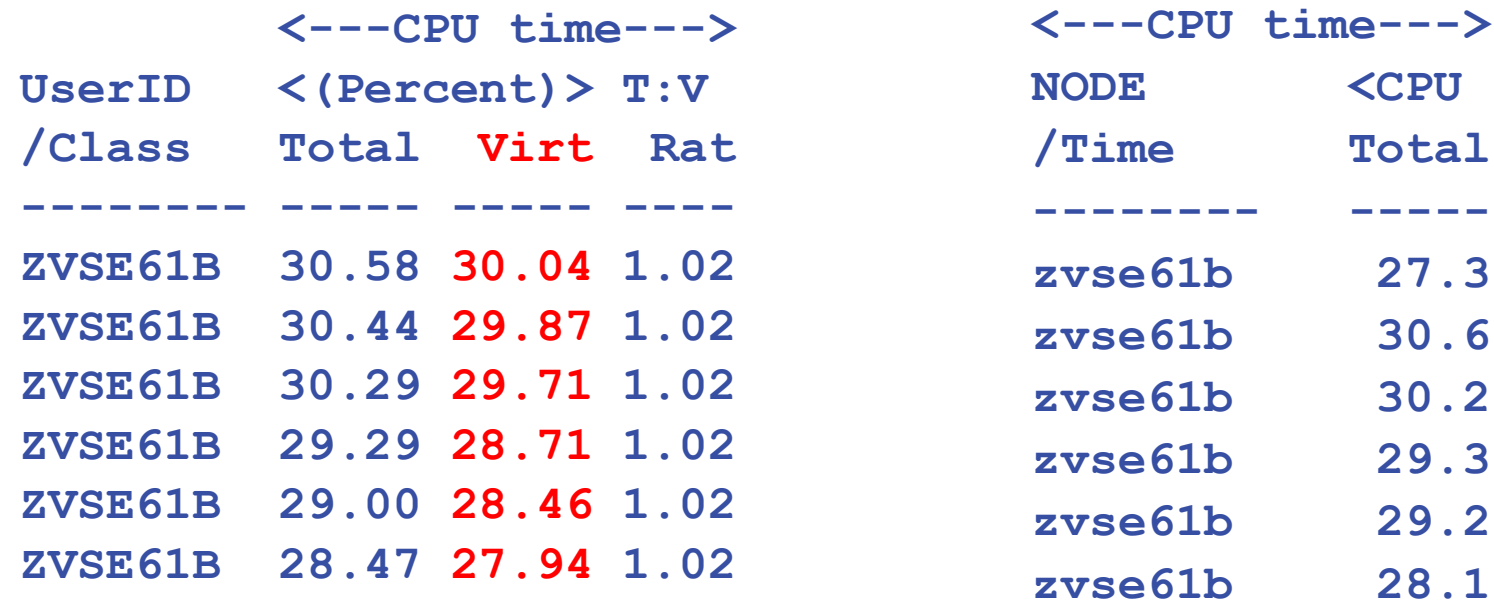

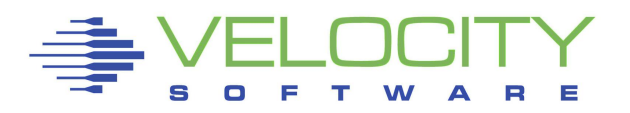

## *Building the "Capture Model"*

#### LPAR Layer (highest layer)

- Overhead "low"
- Capture Ratio 100%

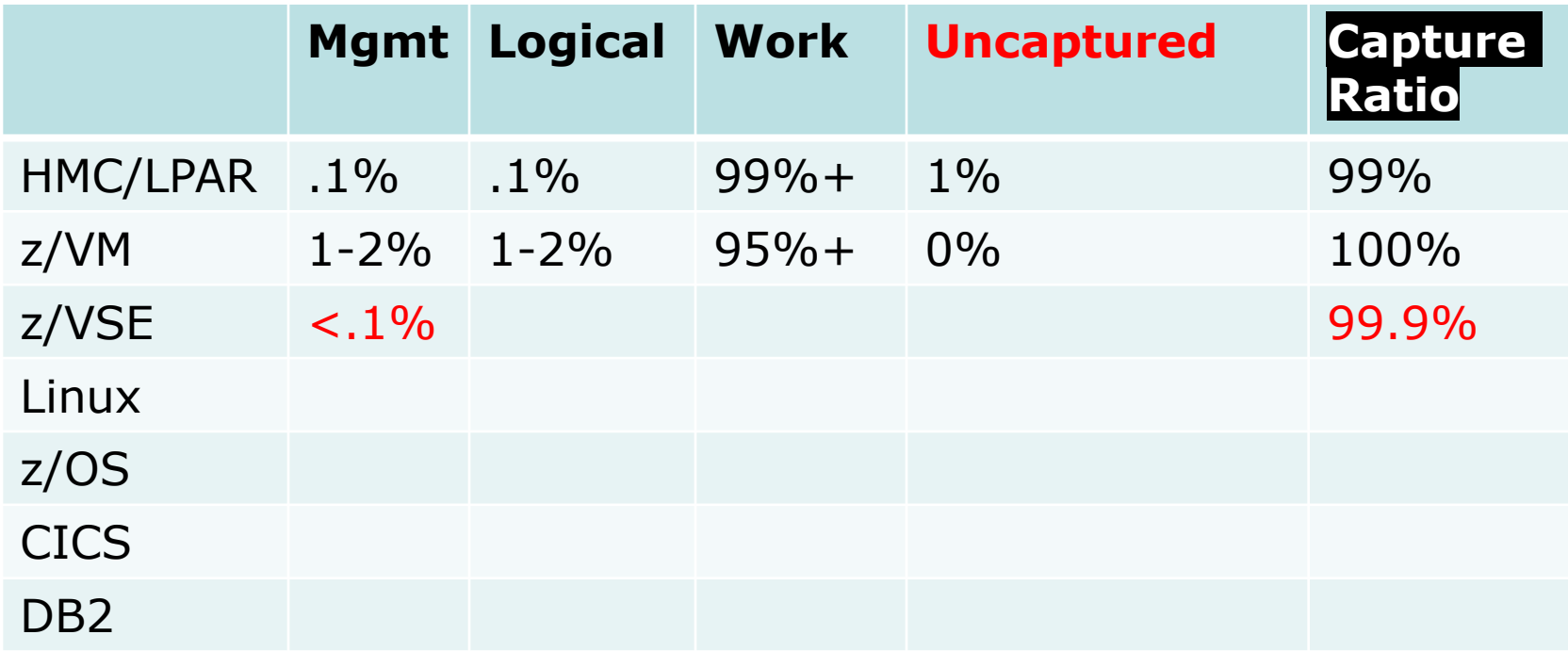

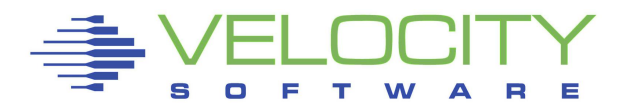

## *Capture Ratio – z/VSE*

#### Interval of analysis

System Overhead

Partition/job, Overhead Partition/job, Overhead Partition/job, Overhead

## Capture Ratio –

- Accumulate all process data,
- compare to system
- Inconsistent intervals make life difficult

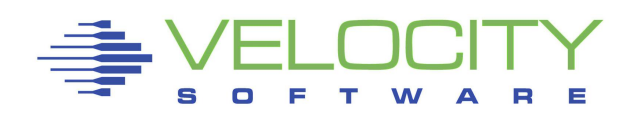

#### VSE Partition Metrics, total the partitions

▪ CPU for "work", Overhead

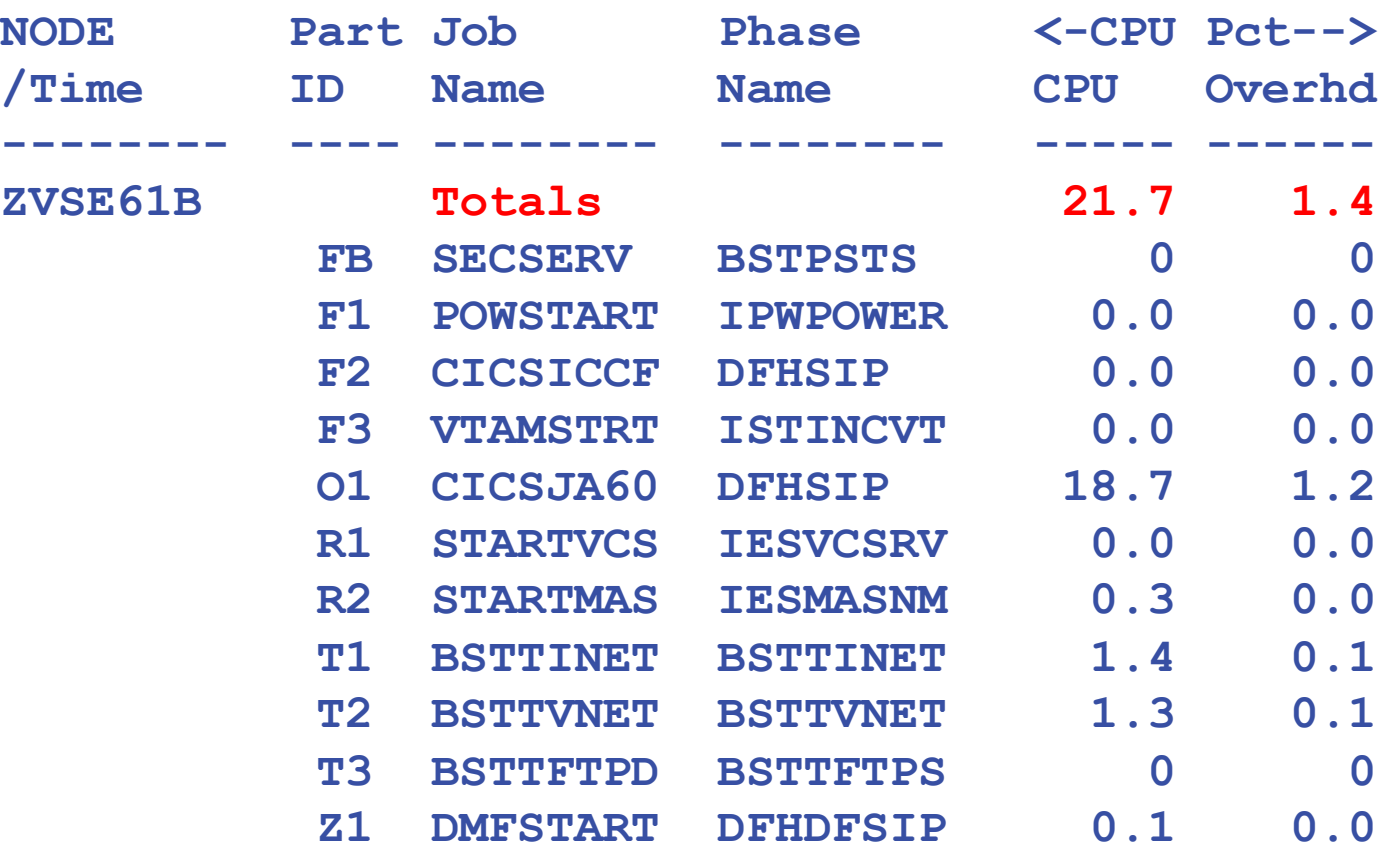

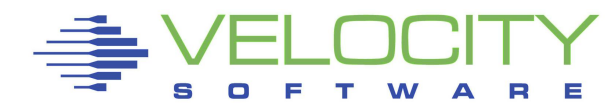

## *zVSE z/VM Capture Ratio model*

#### zVSE Analysis

- **EXAM** Virtual Machine data accurate to microsecond
- VSE System Data (via IBM snmp)
- VSE Partition data (via VSI snmp)
- **EXTED Intervals are one minute, but not synchronized exactly**
- Compare (partition total plus ovhd) to (total)
- **PARTITION DATA Capture Ratio: 99.9% (over time)**

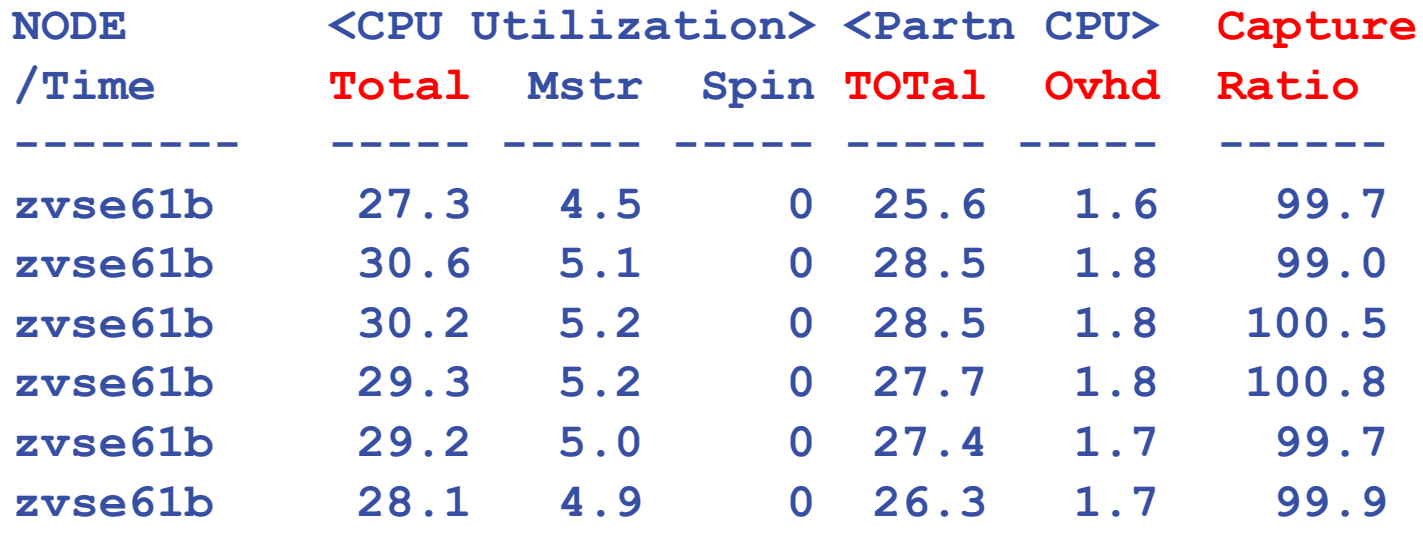

## *Building the "Capture Model"*

#### LPAR Layer (highest layer)

- Overhead "low"
- Capture Ratio 100%

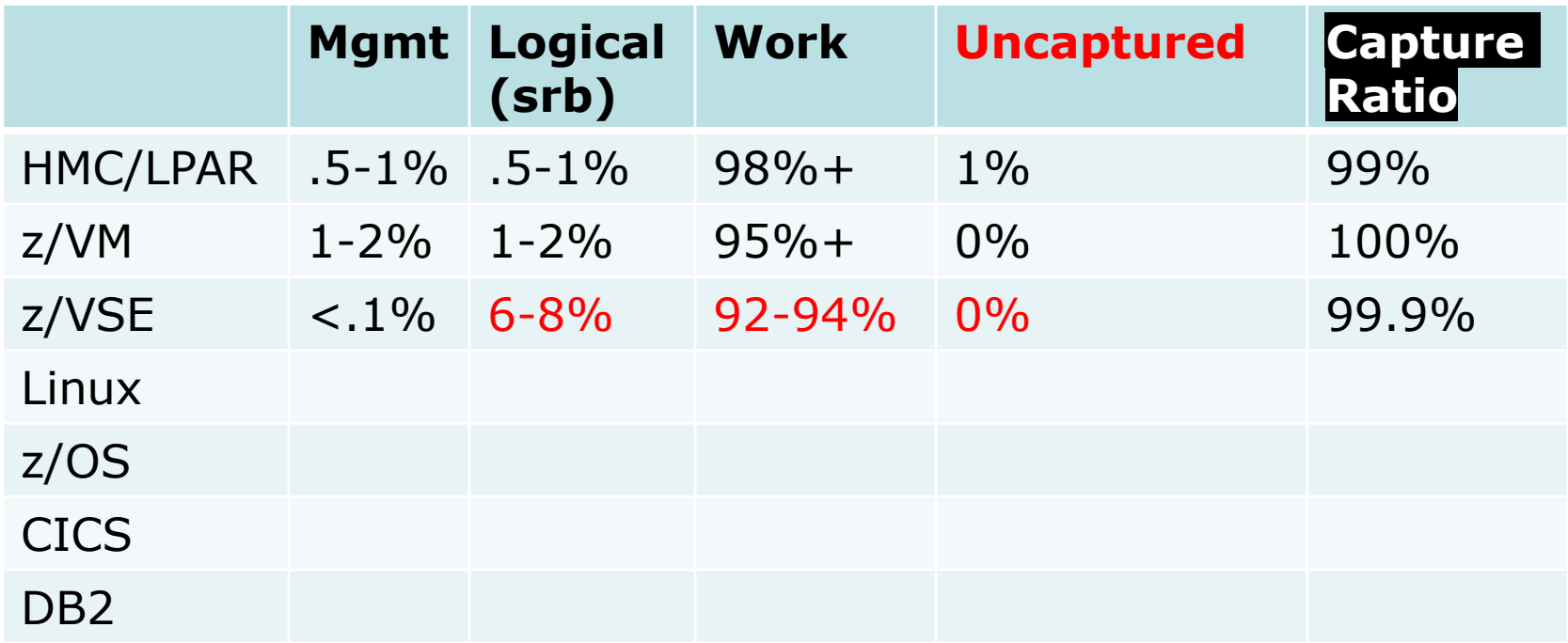

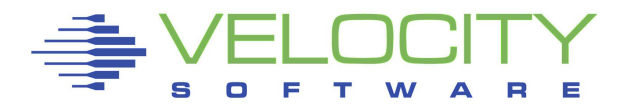

## *Linux Capture Ratio model*

#### Linux data captured via snmp

- System CPU Data by cpu, by system:
- **Process Data by process**

#### System data provides

- IRQ, SoftIRQ, Kernal,
- Nice

#### Process data provides

- CPU data by process, for process and "children"
- Parent process information

#### Challenge in Linux when process terminates

■ CPU added to parents when process terminates

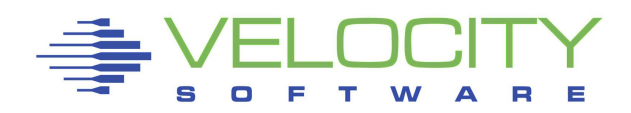

## Capture Ratios – Linux

#### Linux system data vs z/VM data

- Linux Includes IRQ, Krnl time (2%)
- Linux collection time 5-10 seconds prior to z/vm monitor pop

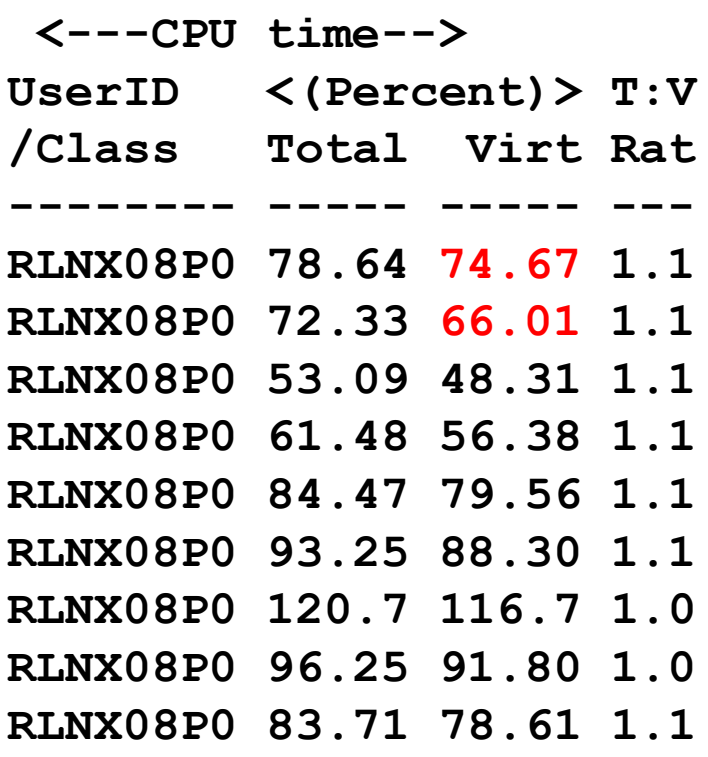

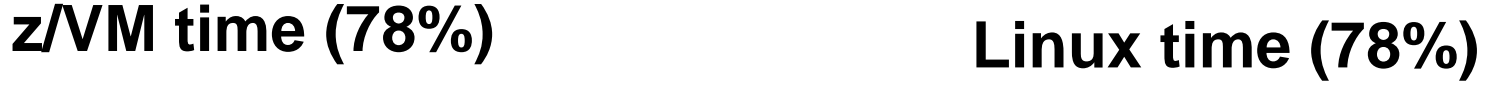

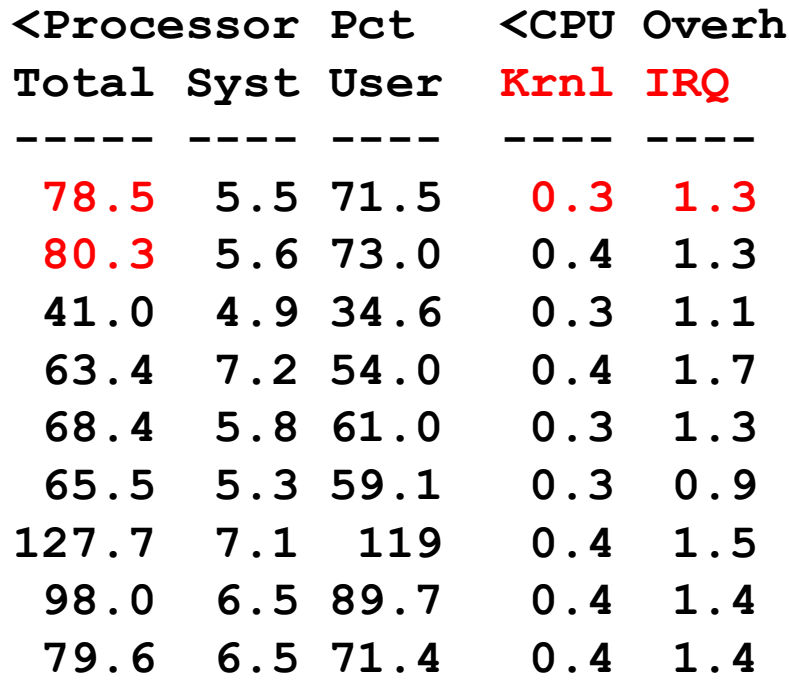

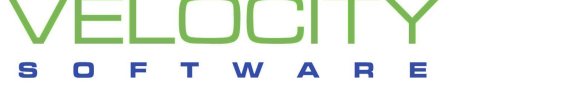

## *Building the "Capture Model"*

#### LPAR Layer (highest layer)

- Overhead "low"
- Capture Ratio 100%

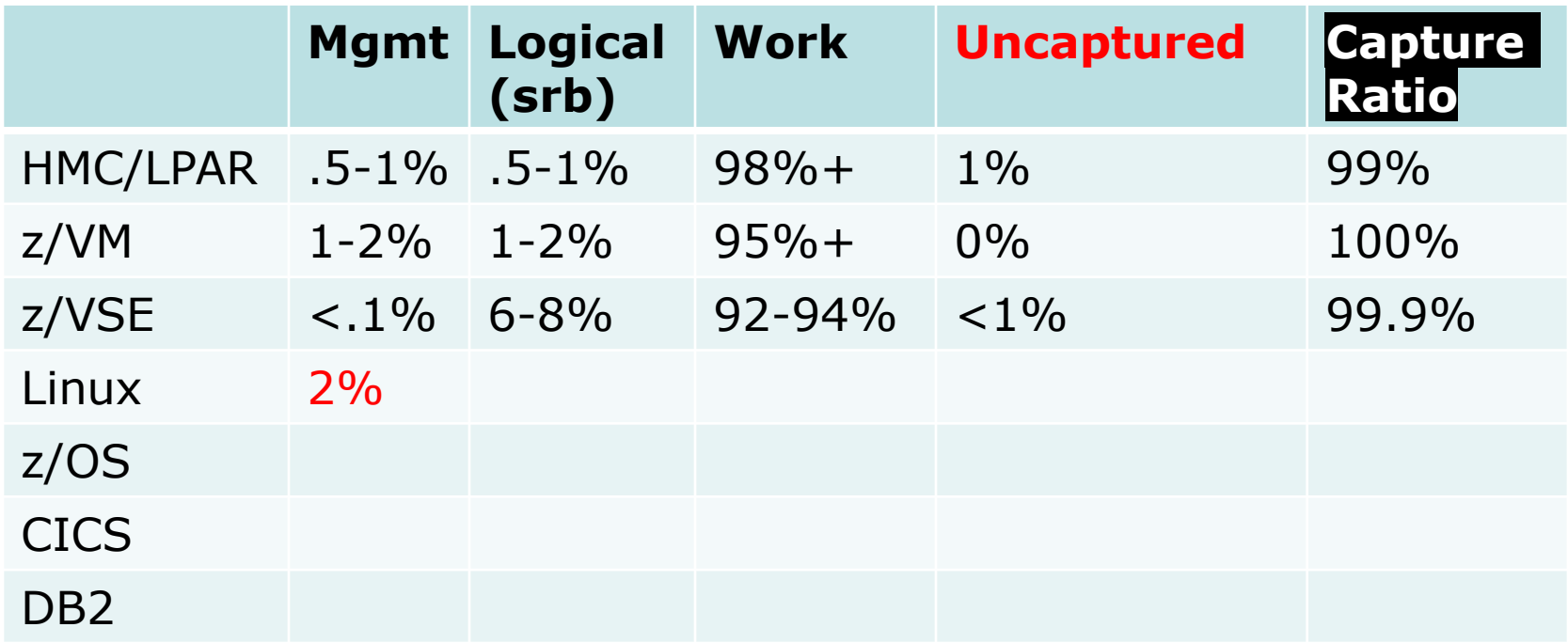

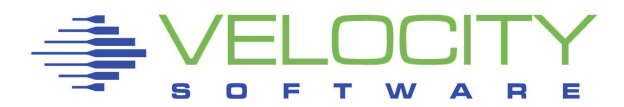

## Capture Ratios – Linux

#### **Capture ratio concept for Linux process table**

- **When Linux process terminates, where does CPU go? – the**
- **Does "crond" get charged anything? No, "children"**
- **Must build process tree**

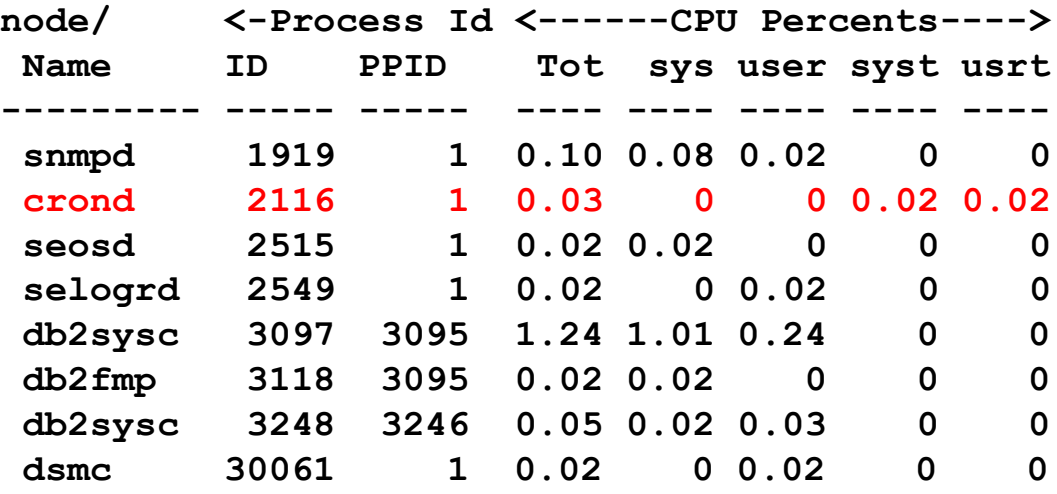

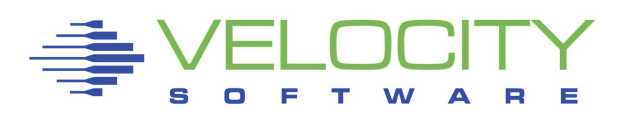

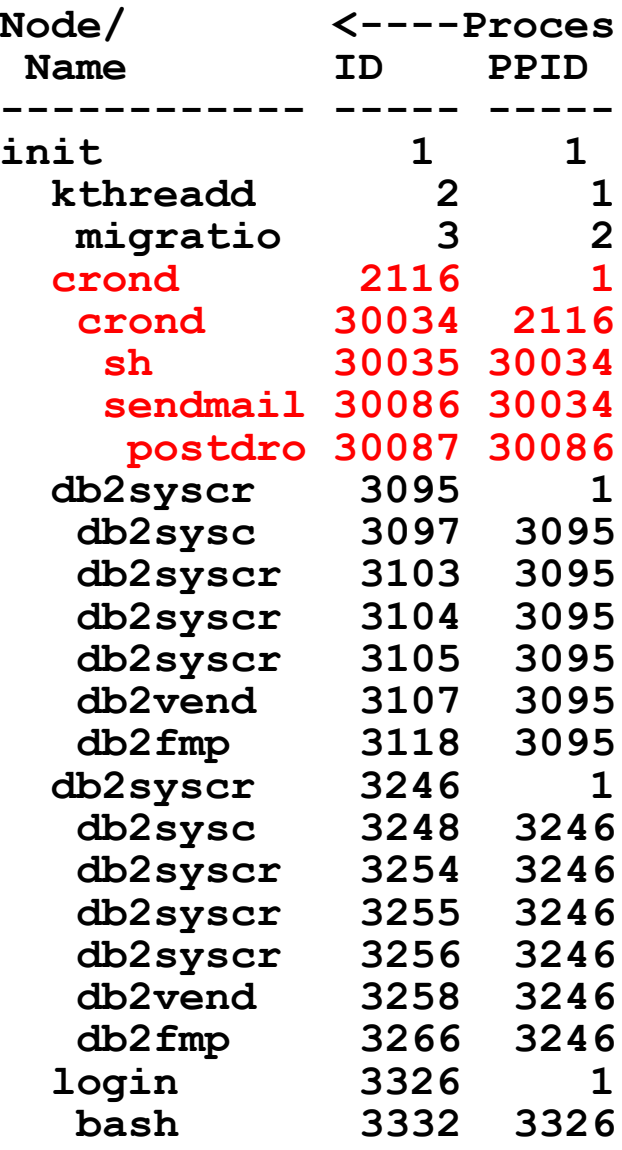

## Capture Ratios – Linux

#### Capture ratio concept for Linux process table

- Compare "linux system data" to "Linux Process Data"
- Typically 100%....
- Collecting 1000 processes synchronously has "variation"…
- "system Time" 7-10% ?

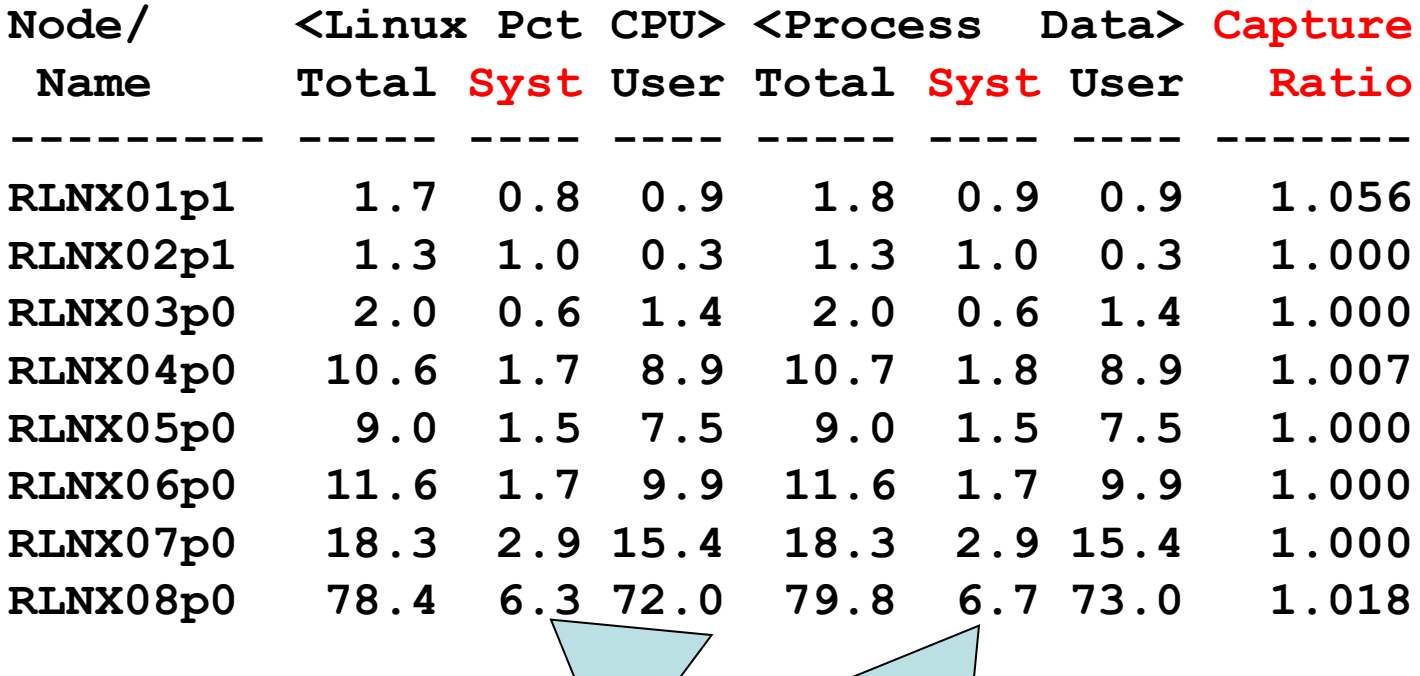

## *Linux Capture Results*

#### Linux process data, applications

- Capture ratio 100%
- **EXPLERIGE Applications identified and quantified** 
	- (db2 vs was vs oracle)
- **Example 13 System overhead is provided by standard metrics**
- **Process Data straight from Linux process table**
- **Example 1 Arithmetic is complicated but doable**

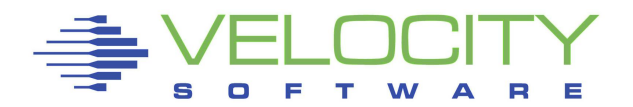

## *Building the "Capture Model"*

#### LPAR Layer (highest layer)

- Overhead "low"
- Capture Ratio 100%

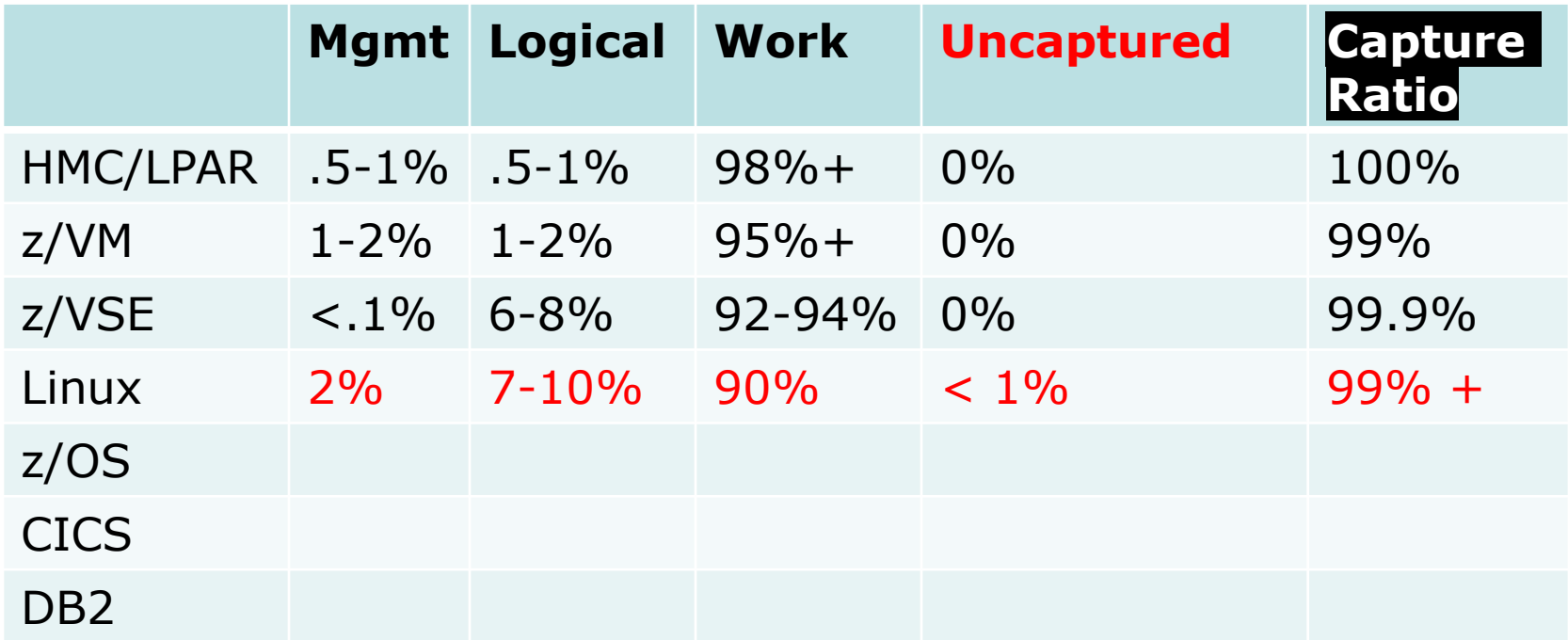

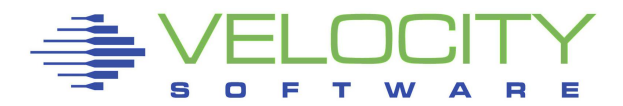

#### For every platform, objective is to show:

- System overhead Not related to applications
- **EXPLO Application associated overhead**
- **E** Application CPU
- $\blacksquare$  Uncaptured to be identified, objective is zero

#### If uncaptured CPU is zero:

- Platform is fully instrumented
- **Data can be "trusted" for business decisions**
- No "guessing" or "crystal balls"

If multiple data sources, validate….

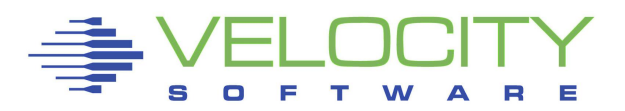

## At each layer, something is lost PRSM / LPAR Layer

- PRSM Overhead (Physical overhead)
- PRSM Assigns a physical CPU (smf70pdt)
- PRSM has Logical overhead (pdt-edt)
- LPAR is dispatched (smf70edt)

## z/OS Layer

- Uncaptured: Smf 113 metrics shows less cpu than smf70edt
- System overhead?
- Regions / jobs (smf 30) shows uncaptured

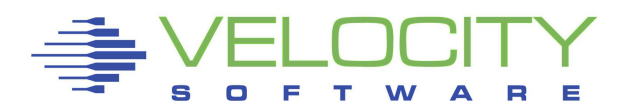

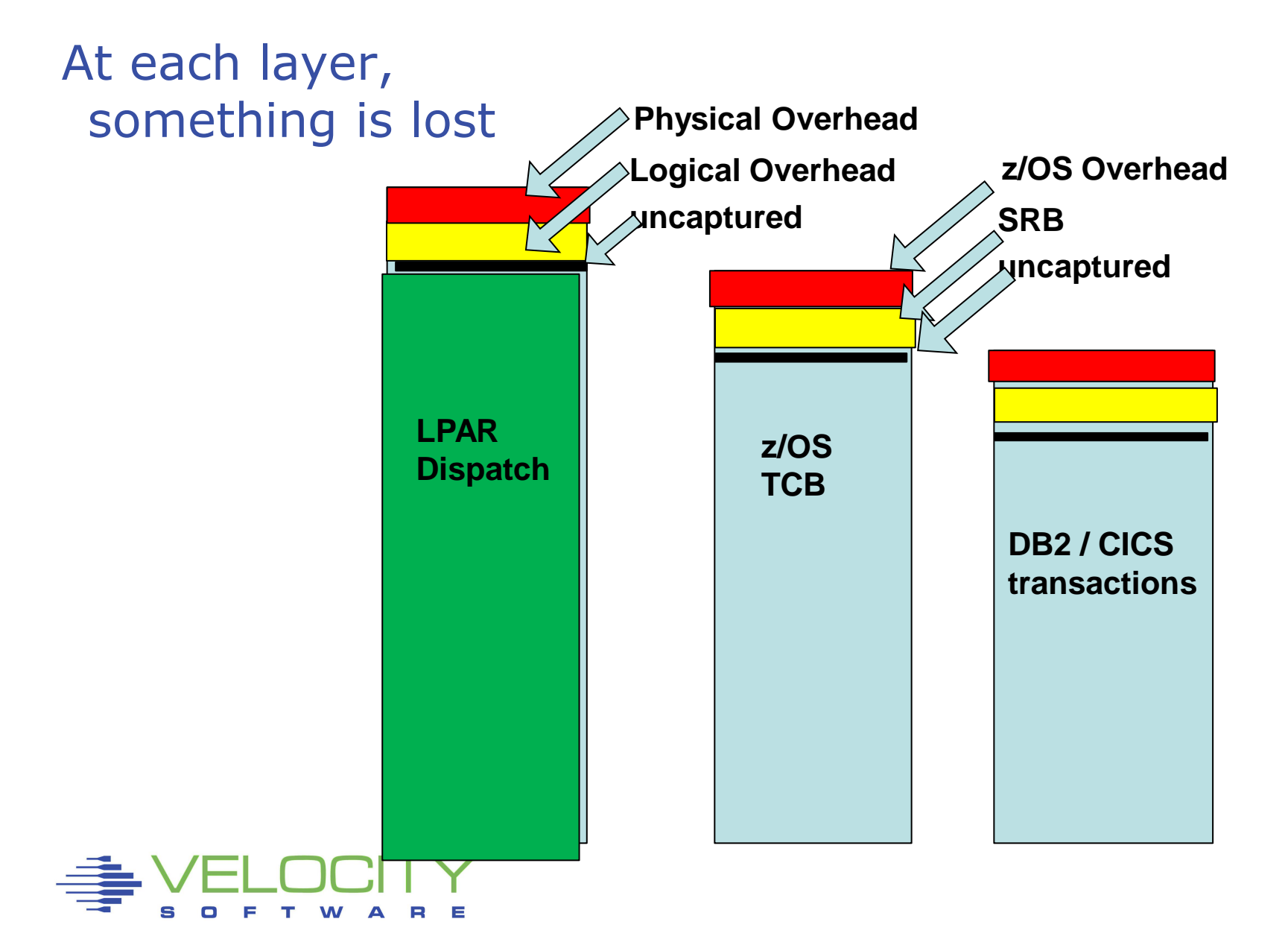

#### SMF 70 Subtype 1

- CPU Data:
	- SMF70WAT (wait / idle time? )
- LPAR Data
	- SMF70PDT (assigned, includes logical overhead)
	- SMF70EDT (the real work)

#### Since z/OS CPU data comes from PRSM

- Can't compare "z/OS CPU data" to "PRSM CPU data"
- Can compare "z/OS CPU data" to hardware data
- SMF 113 comparison shows a loss of about 3%
- **.** This would be 3% uncaptured time from PRSM to z/OS

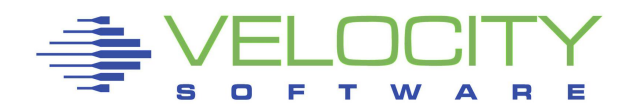

#### SMF 113 analysis, PRSM CPU vs Cycles consumed

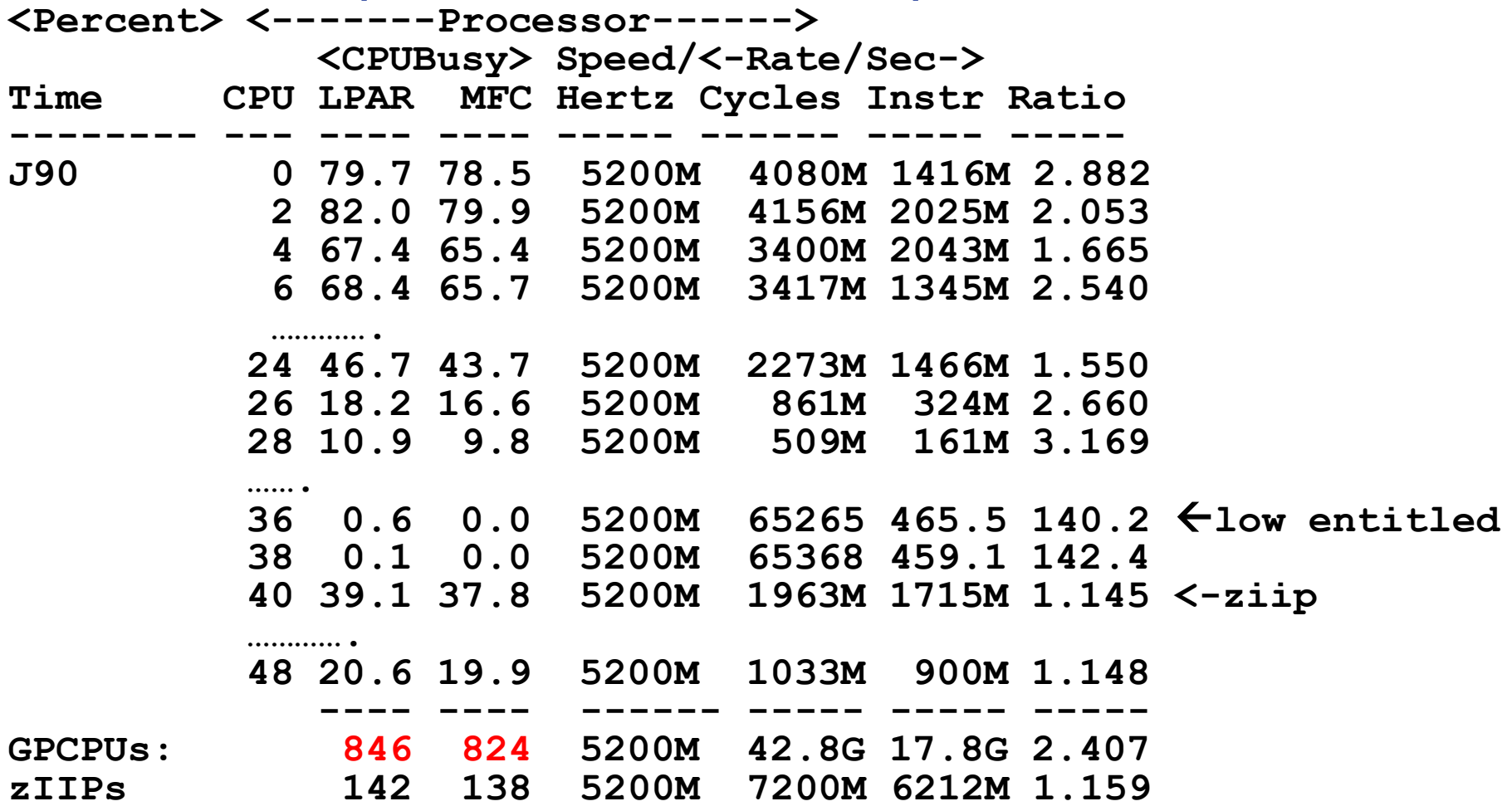

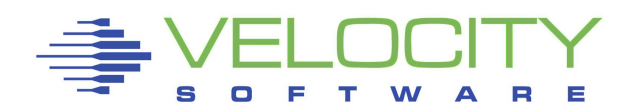

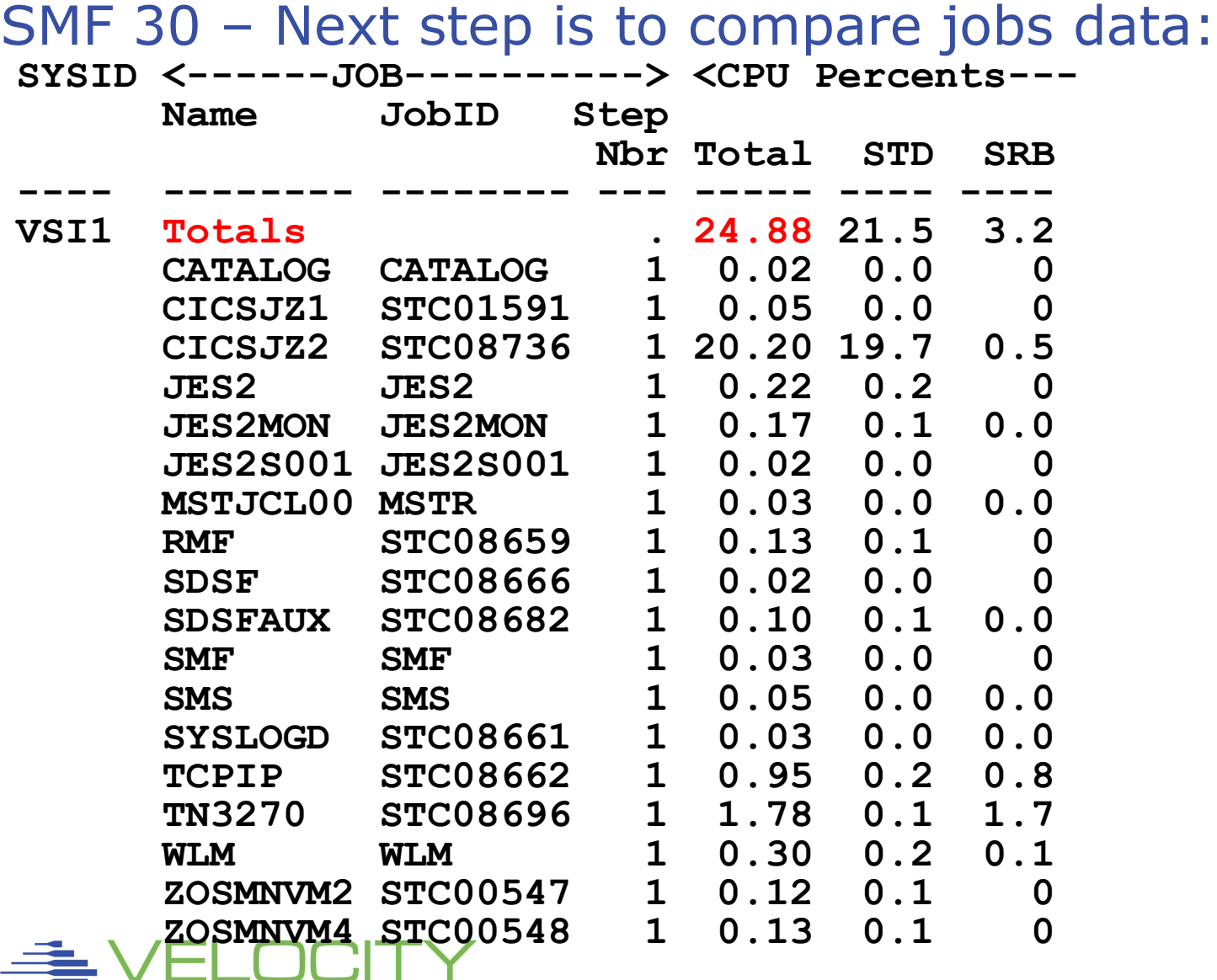

S

O F T W A

 $\mathbf{R}$ Е

#### SMF 70 Subtype 1

- CPU Data:
	- SMF70WAT (wait / idle time?)
- LPAR Data
	- SMF70PDT (assigned, includes logical overhead)
	- SMF70EDT (the real work)

#### SMF 30 – add up all jobs during interval

- $\blacksquare$  Job Data CPU  $=$ 
	- smf30CPT +  $/*$  General $*/$
	- smf30CPS + /\*CPU Time SRB\*/
	- smf30ICU + /\*InitiatorTCB\*/
	- smf30ISB + /\*InitiatorSRB\*/
	- smf30IIP +  $/*I/O$  \*/
	- smf30RCT +  $/*$ RegionCntrl  $*/$
	- smf30HPT ; /\*Hyperexstore\*/

#### SMF 30 CPU Capture

- Types 2,3,6 capture all CPU for an interval
- Must respect 4 activity type models

#### Break out CPU BY Function

- Job/Region CPU Data = SUM
	- smf30CPT +  $/*$  General CPU $*/$
	- smf30CPS + /\*CPU Time SRB\*/
	- smf30ICU + /\*InitiatorTCB\*/
	- smf30ISB + /\*InitiatorSRB\*/
	- smf30IIP +  $/*I/O$  \*/
	- smf30RCT + /\*RegionCntrl \*/
	- smf30HPT ; /\*Hyperexstore\*/

# If capture ratio 100%, Chargeback model is valid

## *cics Capture Ratio model*

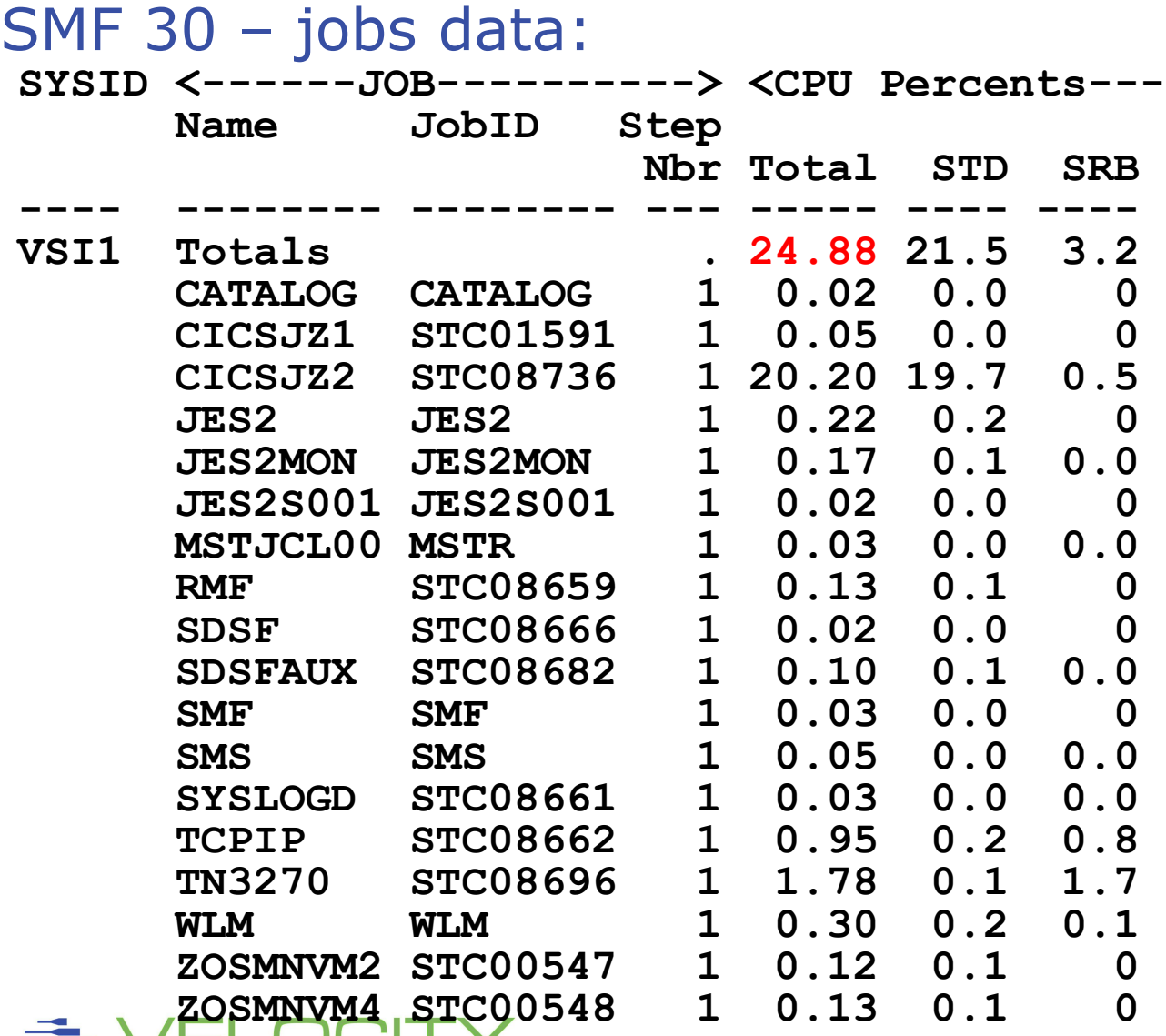

#### SMF 70 Subtype 1

▪ CPU Data:

#### Break out CPU BY Function

- TCB
- Local SRB
- Global SRB
- **E** Supervisor
- Program

#### If uncaptured CPU is zero:

- Platform is fully instrumented
- **Data can be "trusted" for business decisions**
- No "guessing" or "crystal balls"

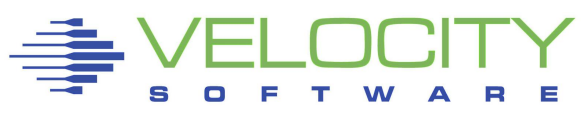

#### SMF 70, CPU Utilization<br>
TIME/ <--CPU--> Sample <<br>
SYSID ID Type Count I **TIME/ <--CPU--> Sample <-CPU SYSID ID Type Count Total ------ ---- ---- ----- ----- VSI1 0 GP 1 17.2 1 GP 1 9.6 --- ---- ----- ----- Tot GP 2 26.9**

SMF 30, CPU Utilization capture = 92%

**• Logical overhead 3.2 / 24.88 = 13%** 

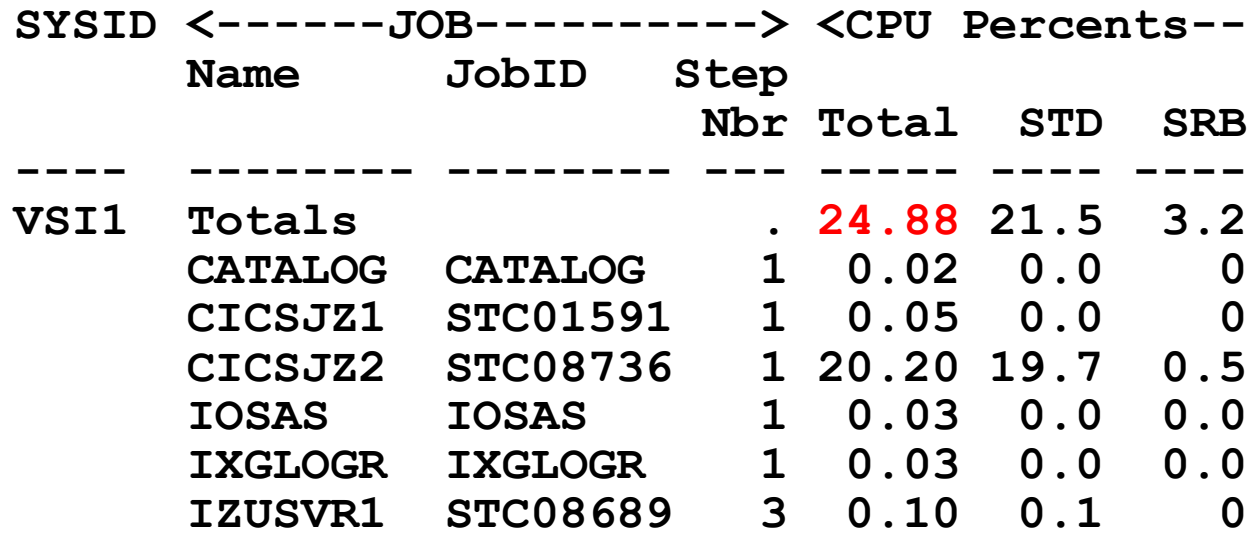

#### SMF 30 / 70 Ratios over time?

- Ratio consistent across LPARs 92%, 88%
- No effective measurement of system overhead???

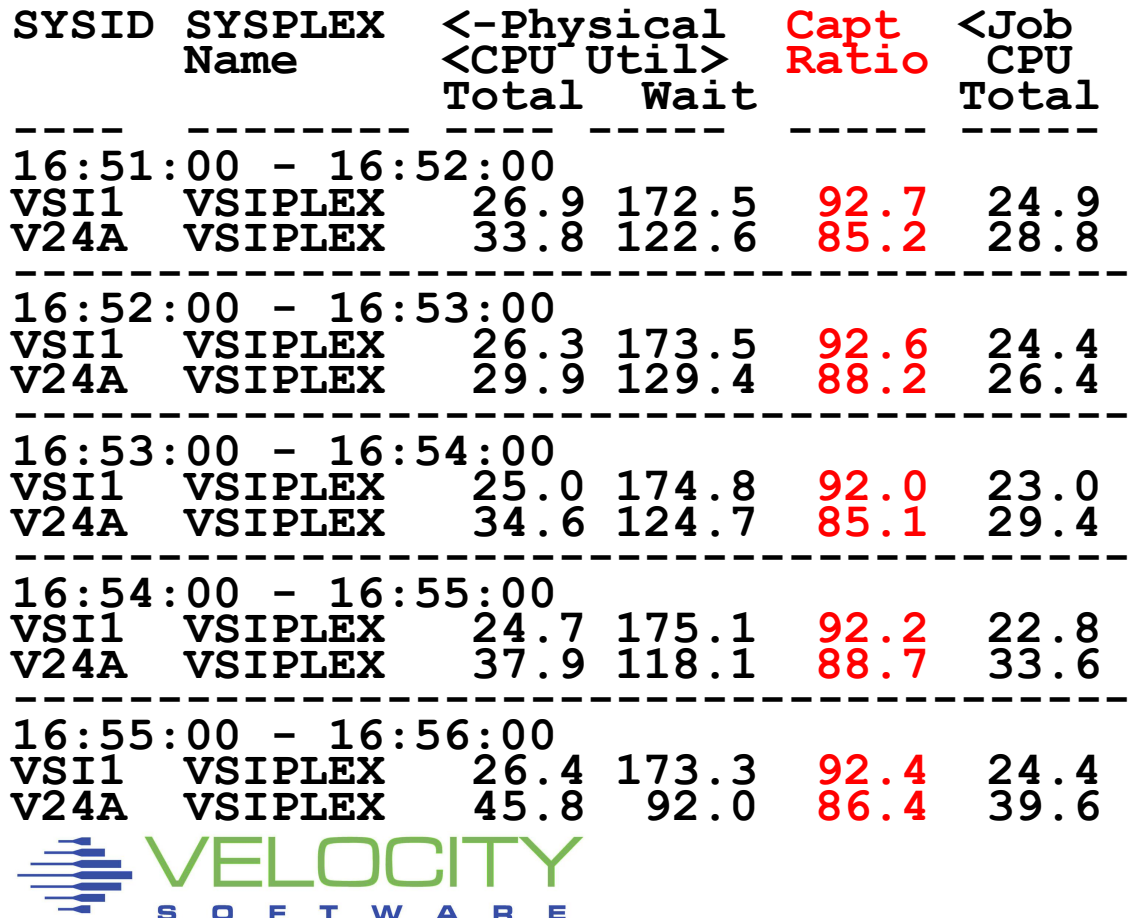

## *Building the "Capture Model"*

#### LPAR Layer (highest layer)

- Overhead "low"
- Capture Ratio 100%

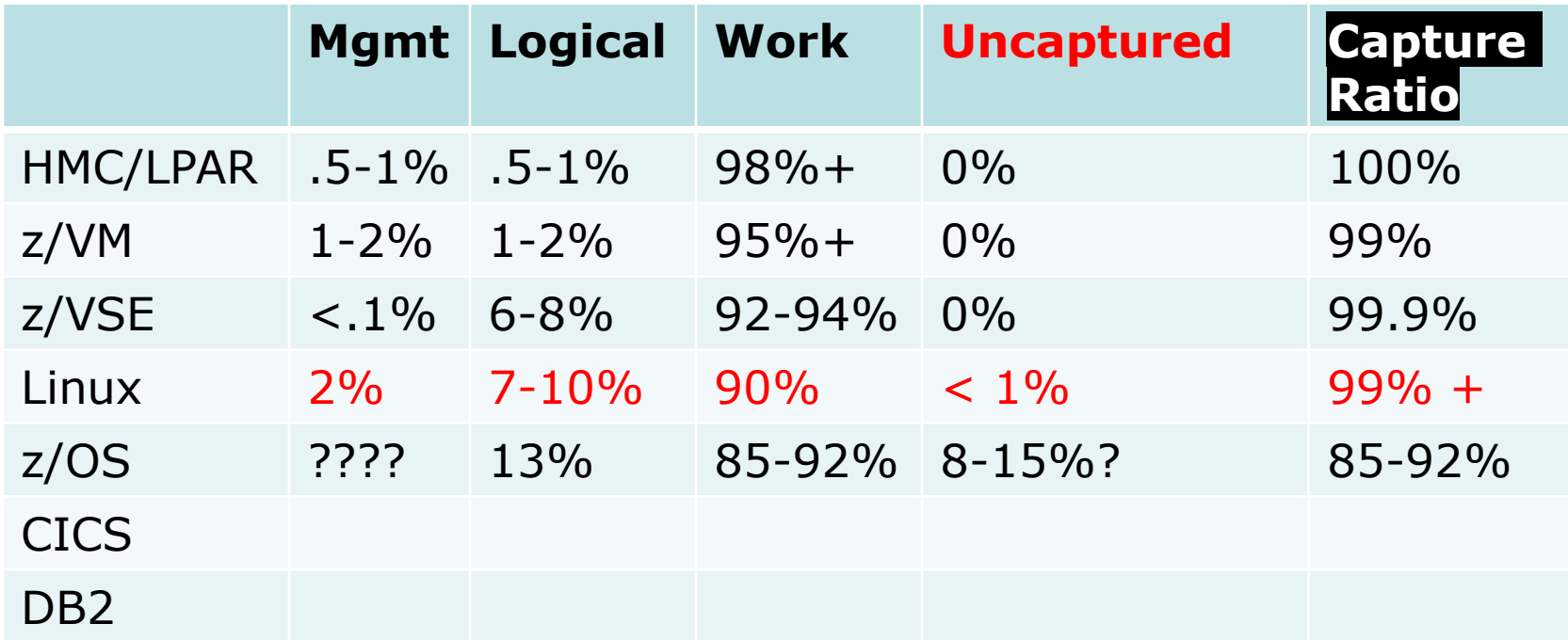

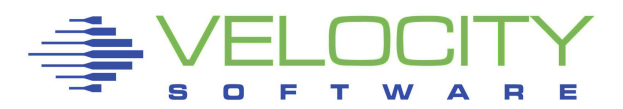

## *cics Capture Ratio model*

#### SMF 110 subtype 1 (cics transactions)

- $\text{L}$  CpuTime = USRCPUT (tcb) + RLSCPUT(srb)
- **EXADE And up transactions on the fly for one minute interval**

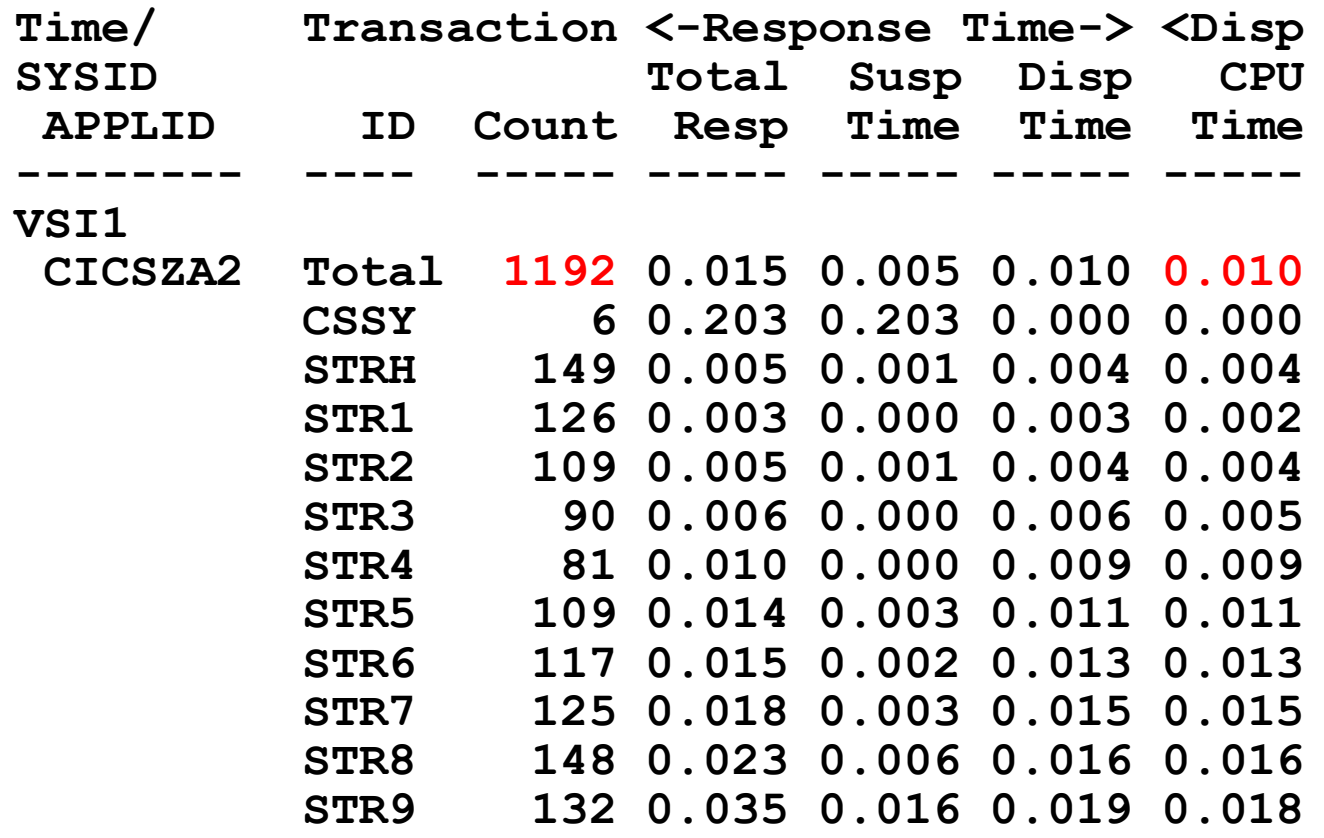

## *cics Capture Ratio model*

#### SMF 30 (CICS job / region cpu) – 1 minute sample

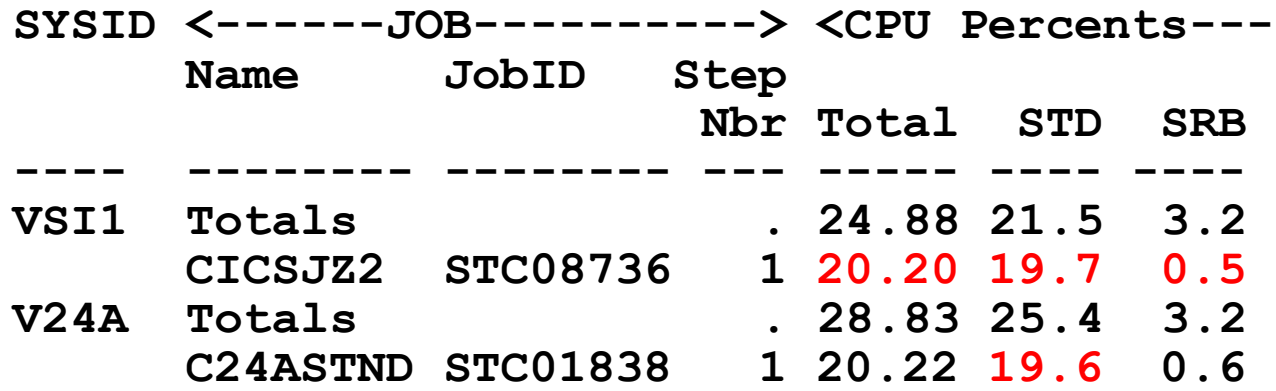

#### SMF 110 (CICS capture ratio: 19.5 / 20.2 = 97%?

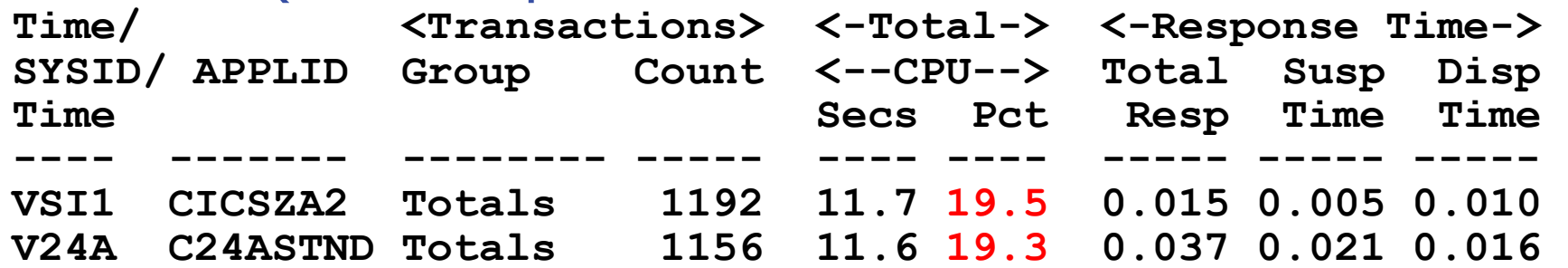

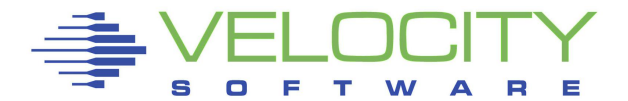

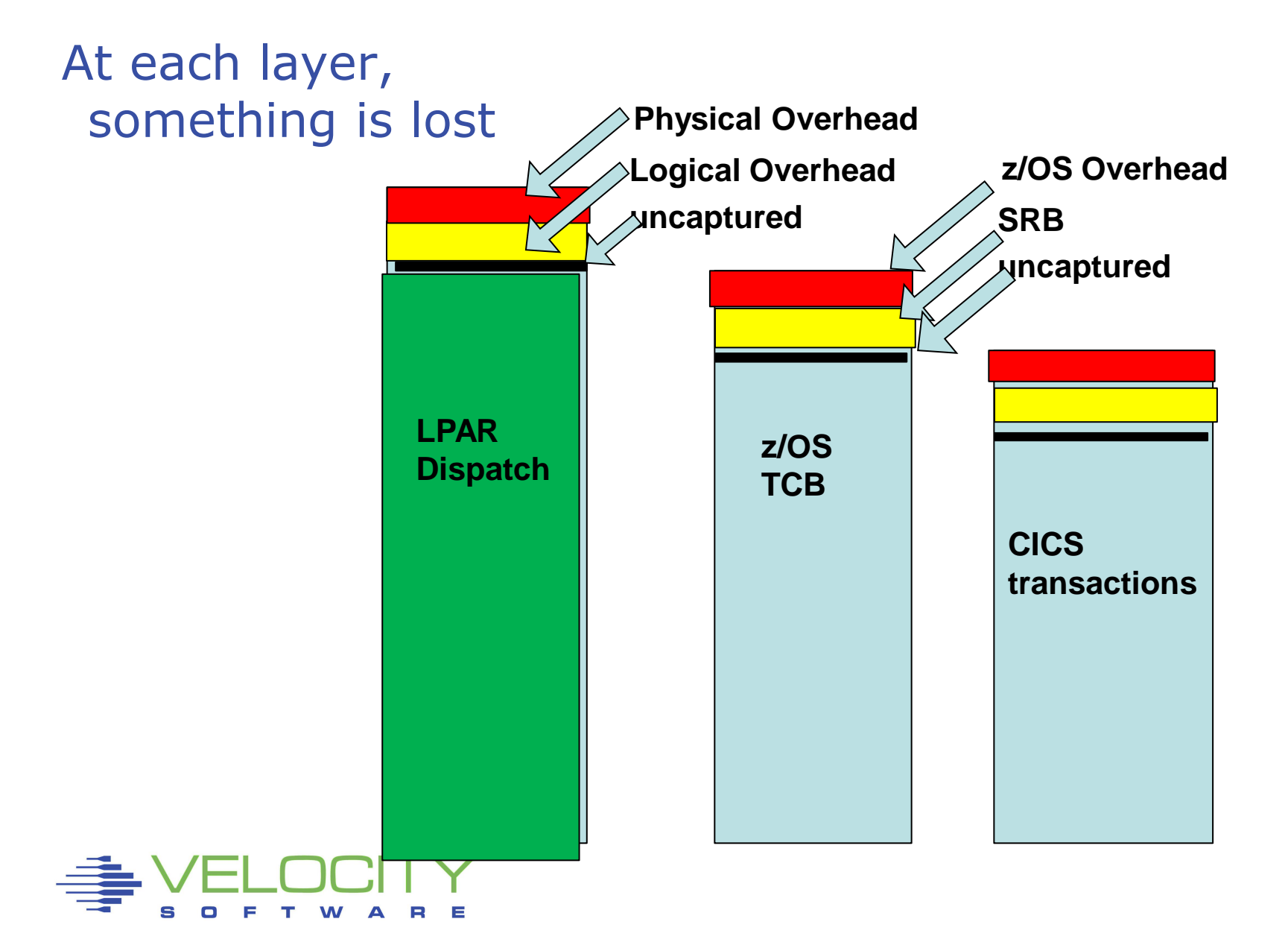

Question: how much CPU left for CICS transactions?

- **SMF 70, LPAR Loss: 2%**
- $\blacktriangleright$ SMF 70, z/OS loss:  $10\%$
- ■SMF 30 Logical Overhead/srb: 3%

What is left for transactions? 85%?

The major deficiency in this model is z/OS system time

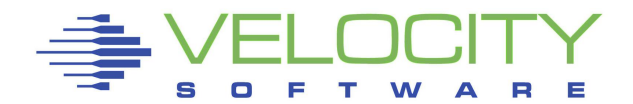

## *Building the "Capture Model"*

#### LPAR Layer (highest layer)

- Overhead "low"
- Capture Ratio 100%

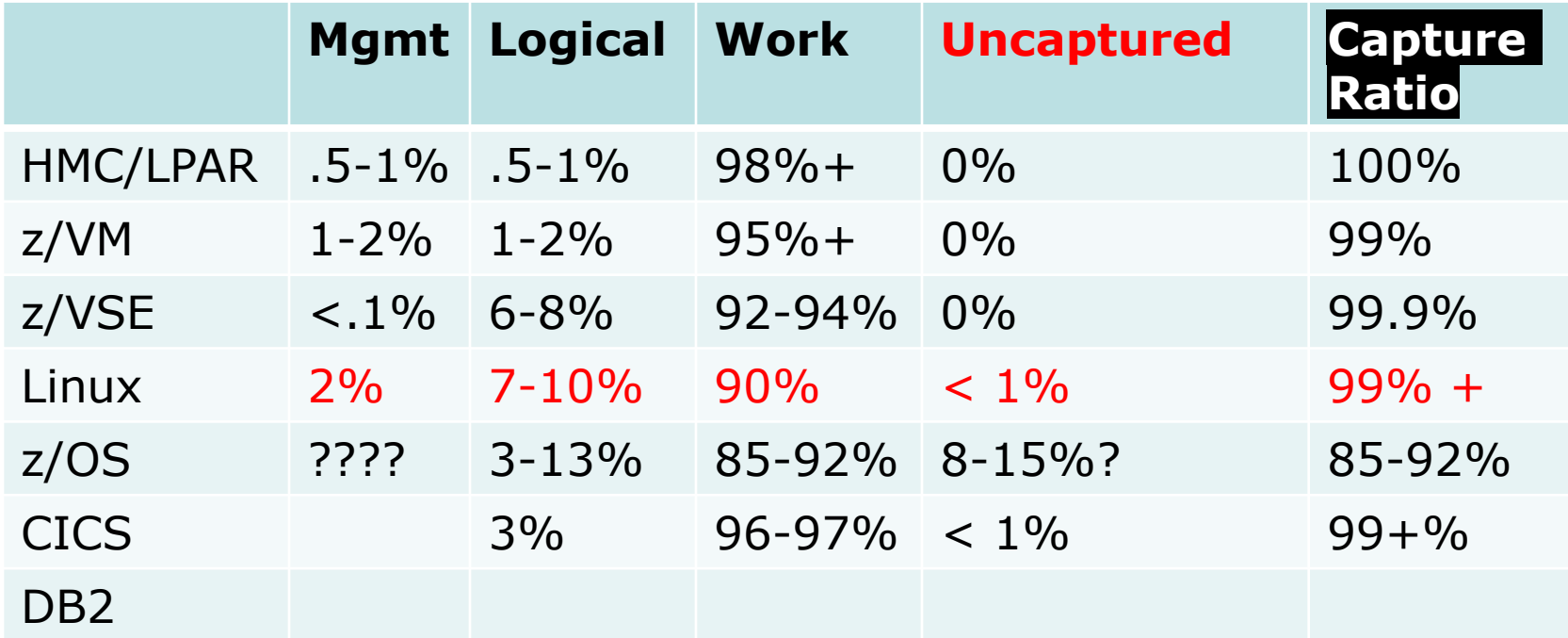

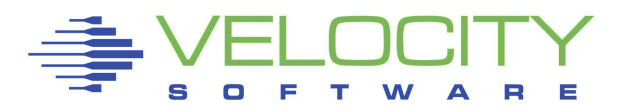

## *DB2 Capture Ratio model*

#### SMF 30 – CPU by region

▪ CPU Data by region:

#### SMF 100 -

- QWSA DB2 Statistics by region
- TCB,SRB,I/O CPU metrics

#### SMF 101

- CPU By DB2 Transaction
- QWACEJST QWACBJST (total cpu per transaction)
	- (db2 time: qpacajst)
	- (package: qpactjst)
- Add up all transactions by transaction name, total

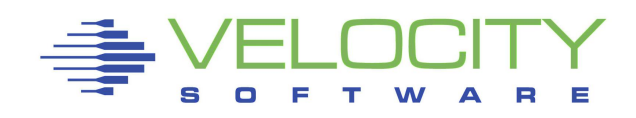

## *DB2 Capture Ratio model*

#### SMF 30 – CPU by region

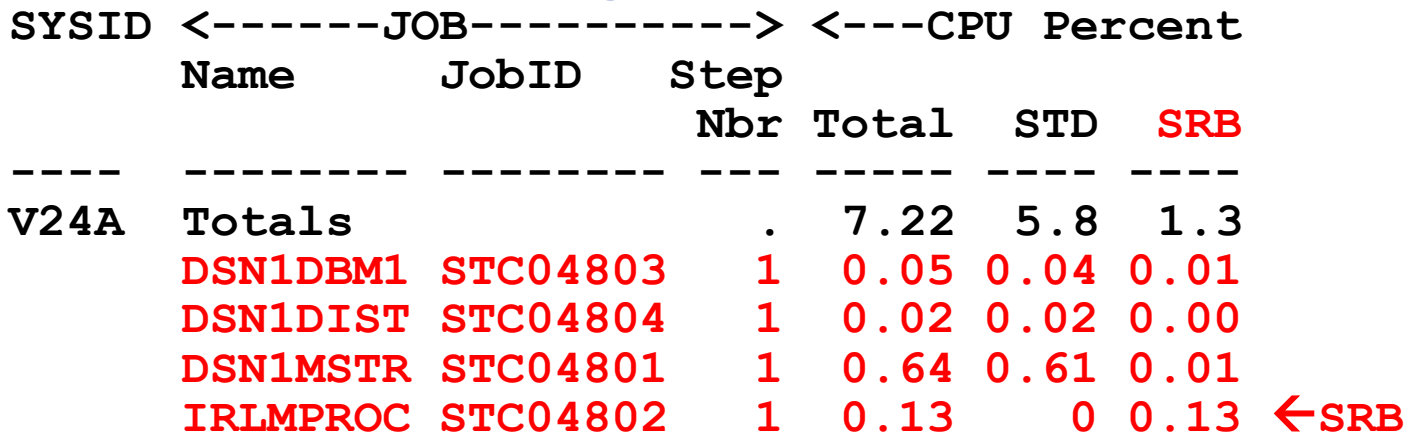

SMF 100 (db2 statistics) – Match SMF 30 100%....

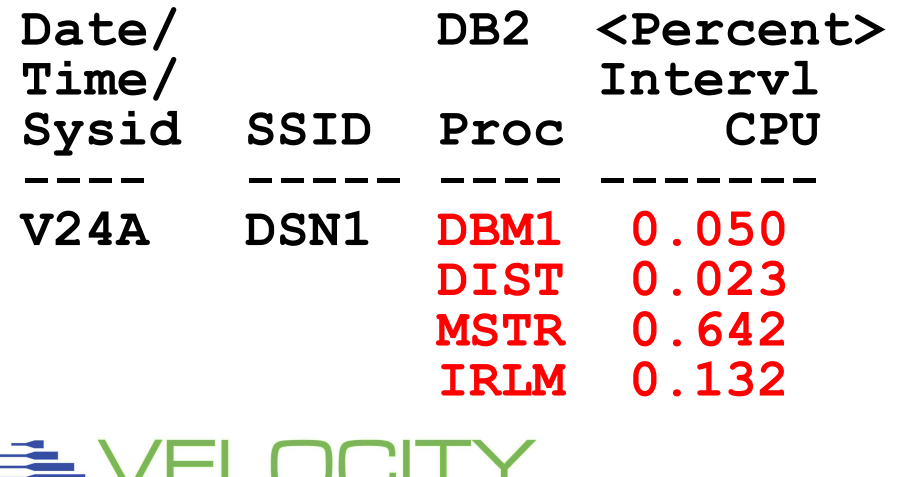

## *DB2 Capture Ratio model*

SMF 101 (db2 transactions - Capture low, needs work?)

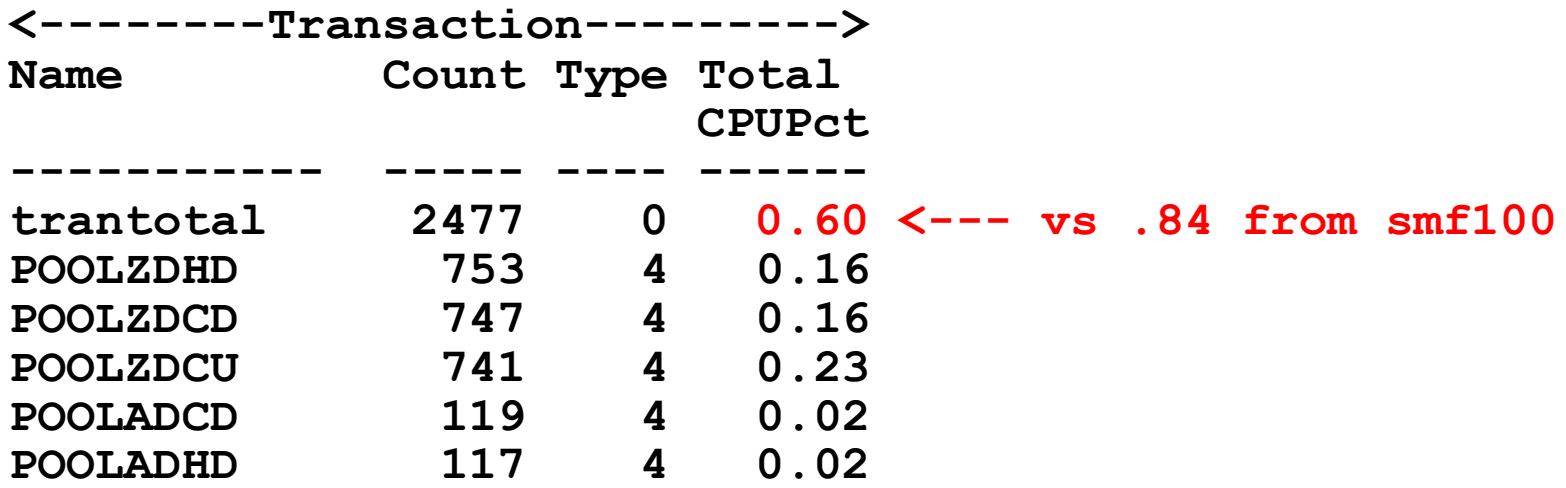

#### SMF 100 (db2 statistics)

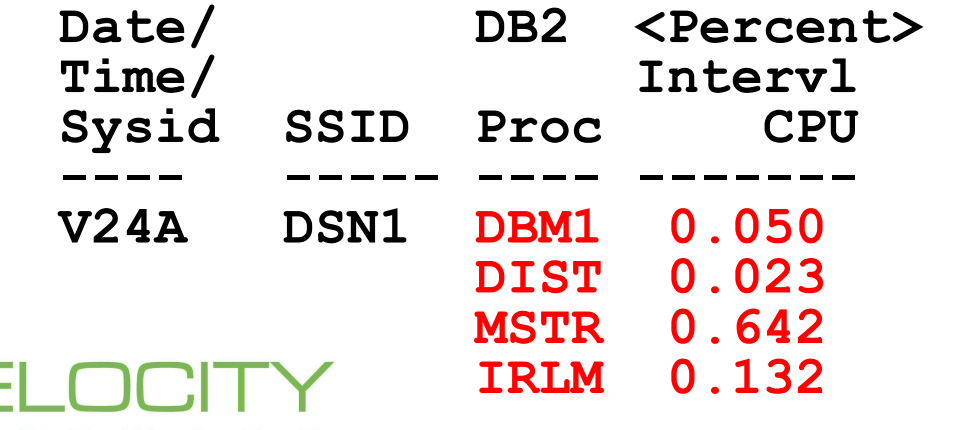

## *Building the "Capture Model"*

#### LPAR Layer (highest layer)

- Overhead "low"
- Capture Ratio 100%

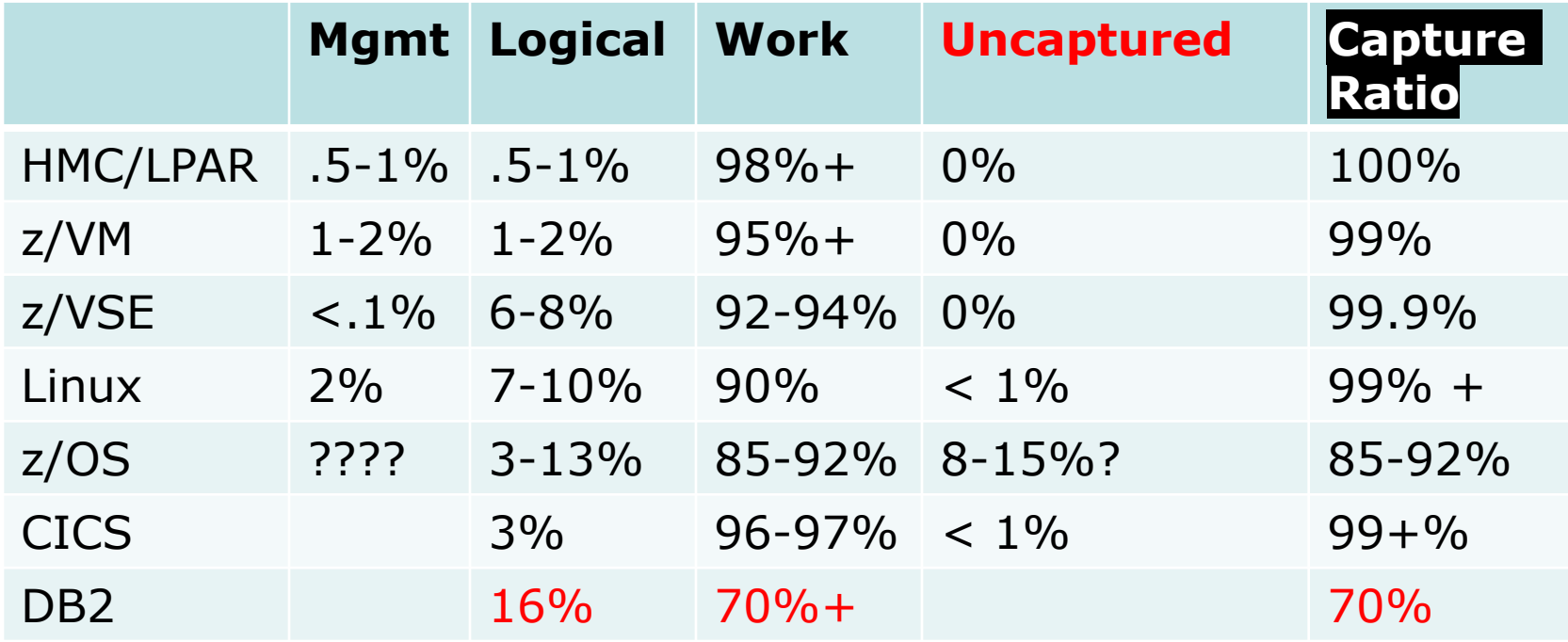

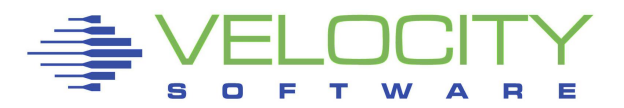

## Capture Ratios validate the data for

- Capacity Planning know consumption by app
- $\blacksquare$  Chargeback who consumed exactly what?
- Performance analysis who is using cpu now?

Complementary data evaluation for anyone who sat thru 65 slides in 58 minutes

Thank you for your time!! See you in person next year

Questions and suggestions can be sent to 'barton@velocitysoftware.com'

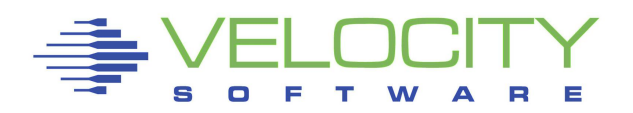